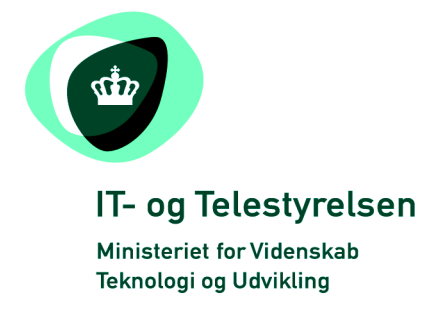

# OIOUBL Guideline

OIOUBL Identifikation, versionering og

gyldighedsperioder i kataloger

UBL 2.0 Catalogue identification, versionizing

and validity periods

G37

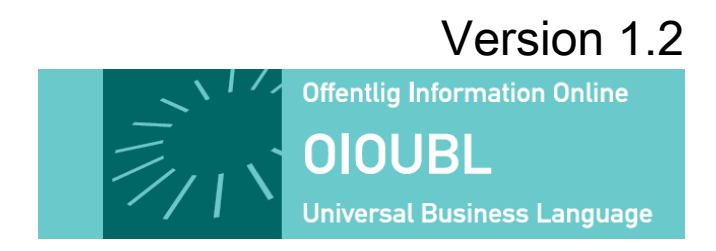

**Udgivelsen er beskyttet af Creative Commons license, Navngivning 2.5** 

## *Kolofon*

#### **Kontakt:**

IT- og Telestyrelsen

E-mail: [oioubl@itst.dk](mailto:plb@itst.dk)

**OIOUBL Version 2.02 Oktober 2008 Ministeriet for Videnskab, Teknologi og Udvikling IT- og Telestyrelsen**

Holsteinsgade 63 DK-2100 København Ø Phone +45 3545 0000 Fax +45 3545 0010 http://www.itst.dk itst@itst.dk

# **Ophavsrettigheder for denne udgivelse, jævnført Creative Common, Navngivning 2.5:**

*Det er tilladt at:*

- *fremstille bearbejdede værker udfra dette dokument*
- *at fremstille eksemplarer og gøre dokumentet tilgængeligt for almenheden*
- *at benytte dokumentet i kommerciel henseende*

*under betingelse af tydelig kildehenvisning til denne udgivelse fra IT- og Telestyrelsen.*

Læs mere om rettighederne på [http://creativecommons.org/licenses/by/2.5/deed.da.](http://creativecommons.org/licenses/by/2.5/deed.da)

# Indholdsfortegnelse

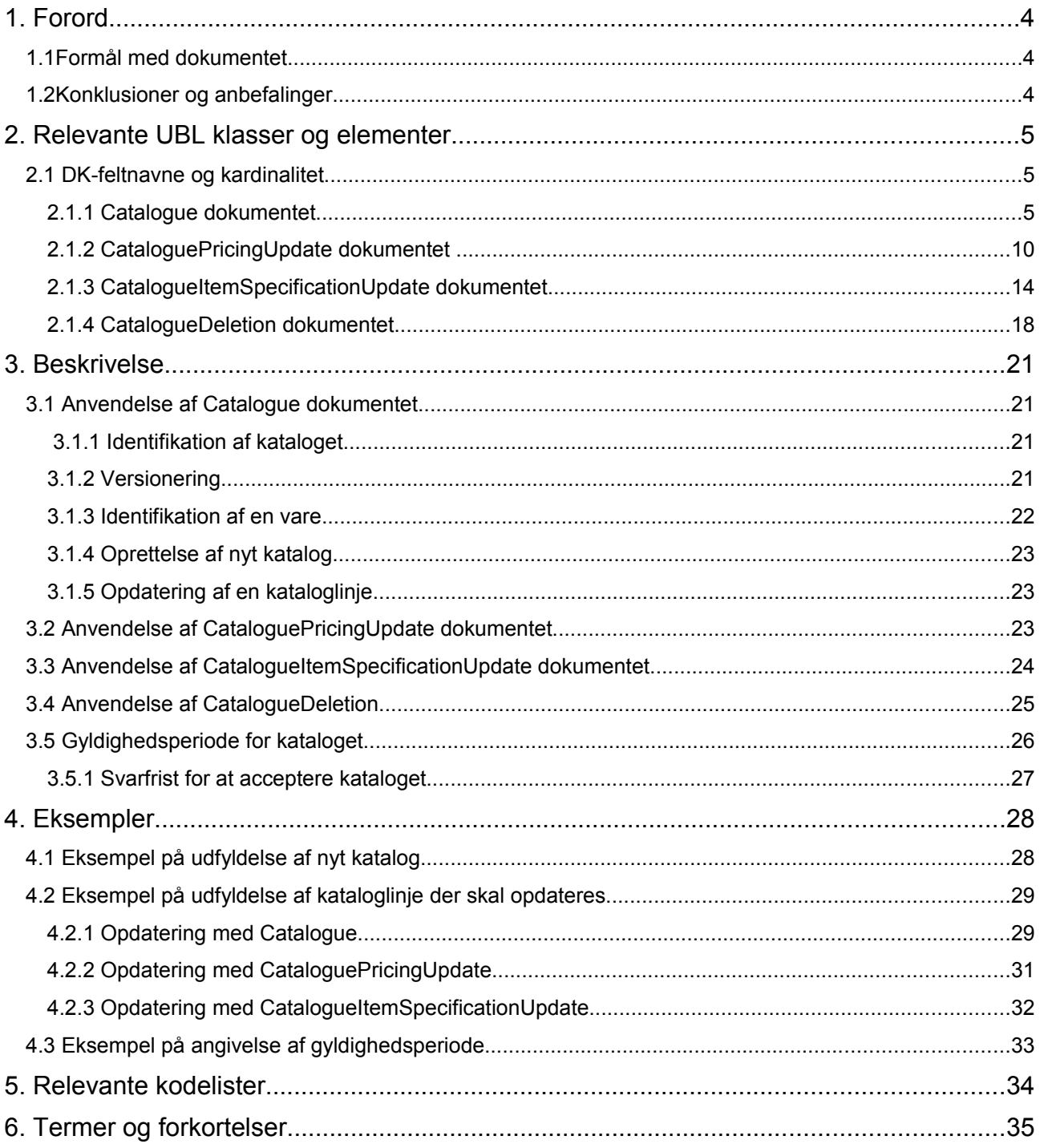

# **1. Forord**

Denne guideline er ét af en række dokumenter, der beskriver formålet med og anvendelsen af de forretningsdokumenter der udgør den danske lokalisering af UBL 2.0 kaldet OIOUBL.

Der er udarbejdet en guideline for hvert af forretningsdokumenterne, og derudover er der lavet generelle guidelines, der beskriver brugen af de elementer, der går på tværs af dokumenterne.

## *1.1 Formål med dokumentet*

Denne guideline er en generel guideline, som skal præcisere brugen af de enkelte forretningsdokumenter som bruges i forbindelse med etablering og opdatering af kataloger.

Der er specielt fokus på:

- I hvilken sammenhæng man kan bruge de forskellige dokumenter
- Hvilke elementer på en kataloglinje der som minimum skal være udfyldt, før en vare kan oprettes eller opdateres
- Hvad der kræves for unikt at identificere en vare, som skal opdateres i et eksisterende katalog
- Endvidere beskrives brugen af gyldighedsperioder på både header og linjeniveau

De dokumenter som vil blive behandlet i det følgende er:

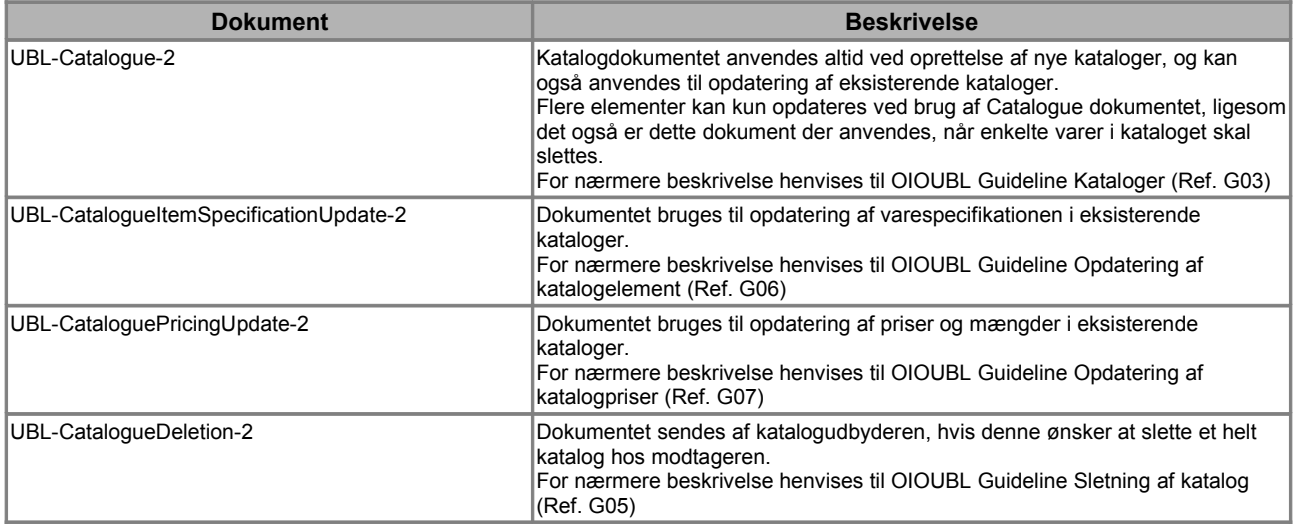

## *1.2 Konklusioner og anbefalinger*

Generelt gælder for alle guidelines, at anvendes CPR-nummer som Id, er der krav om krypteret forsendelse.

For nærmere beskrivelse af andre områder i katalogerne henvises til generelle guidelines herfor, henholdsvis:

- OIOUBL Guideline Pris og mængde i kataloger (Ref. G40)
- OIOUBL Guideline Varebeskrivelser og kategorisering i kataloger (Ref. G38)
- OIOUBL Guideline Parter i kataloger (Ref. G39)

## **2. Relevante UBL klasser og elementer**

I det efterfølgende vil hvert af de fire dokumenter, nævnt i det foregående afsnit, blive gennemgået med henblik på at liste de klasser og felter der som minimum skal være udfyldt, før man henholdsvis kan oprette et nyt katalog, opdatere et eksisterende katalog eller slette et katalog.

Centrale elementer er:

- *ID* (Headerniveau), identificerer det katalog der skal tilføjes, opdateres eller slettes.
- *ID* (Linjeniveau), identificerer den vare der skal tilføjes, opdateres eller slettes.

Endvidere vil følgende klasse blive gennemgået:

- *ValidityPeriod* (Headerniveau og under Pris)
- *LineValidityPeriod* (Linjeniveau)

#### *2.1 DK-feltnavne og kardinalitet*

I tabellen nedenfor elementerne og deres danske feltnavne, samt kardinaliteten.

#### *2.1.1 Catalogue dokumentet*

Oprettelsen af et katalog kræver minimum udfyldelse af følgende elementer:

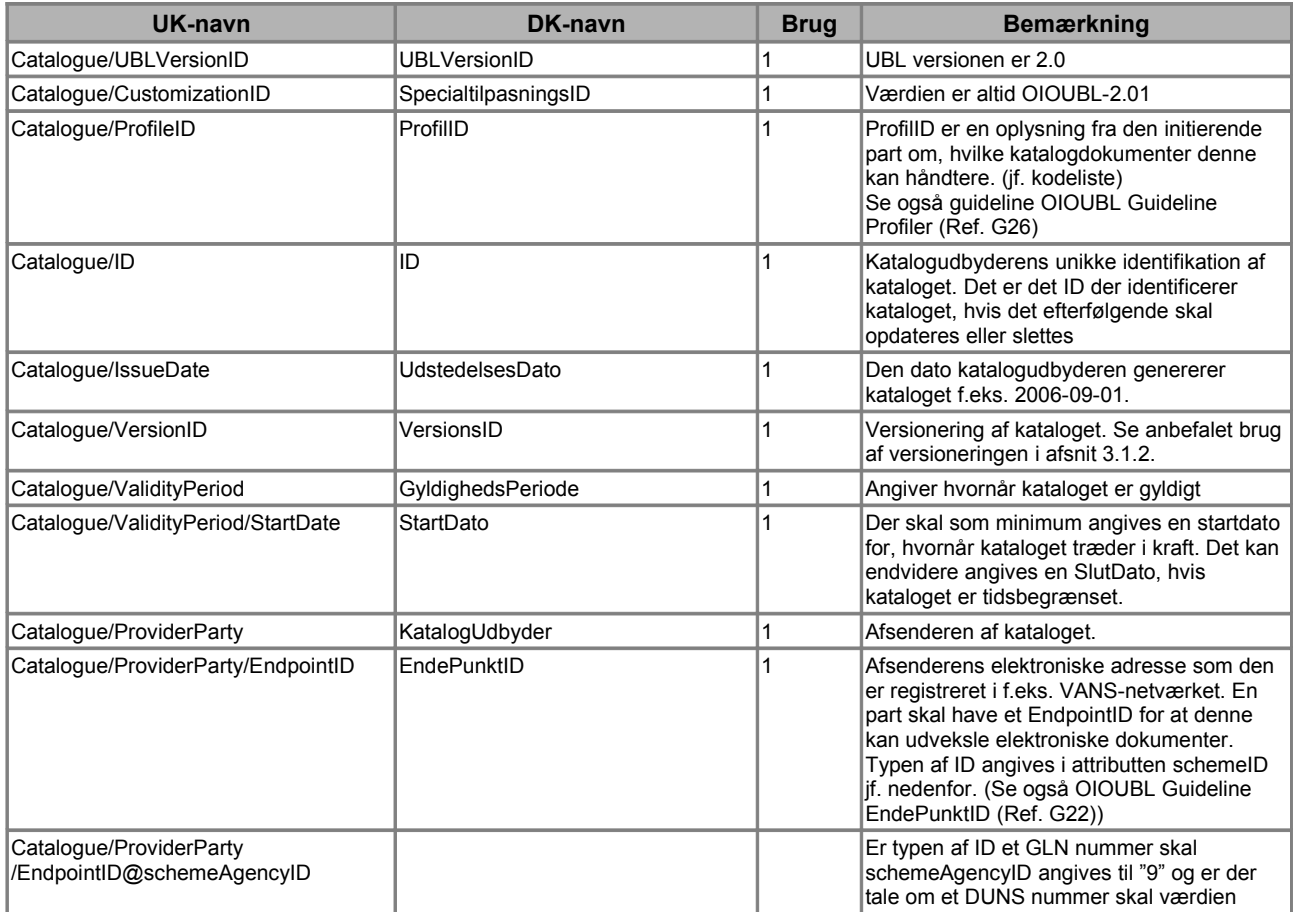

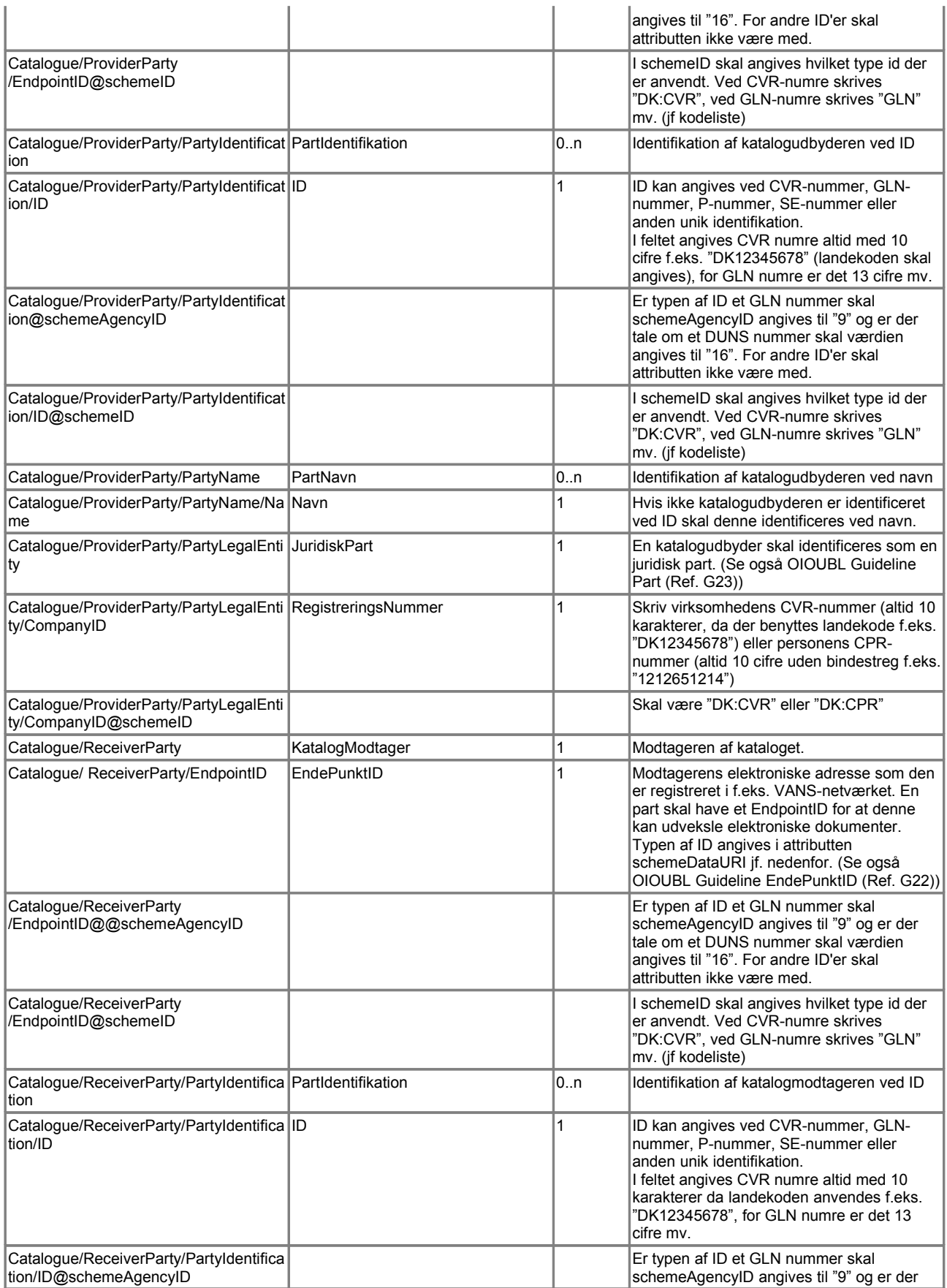

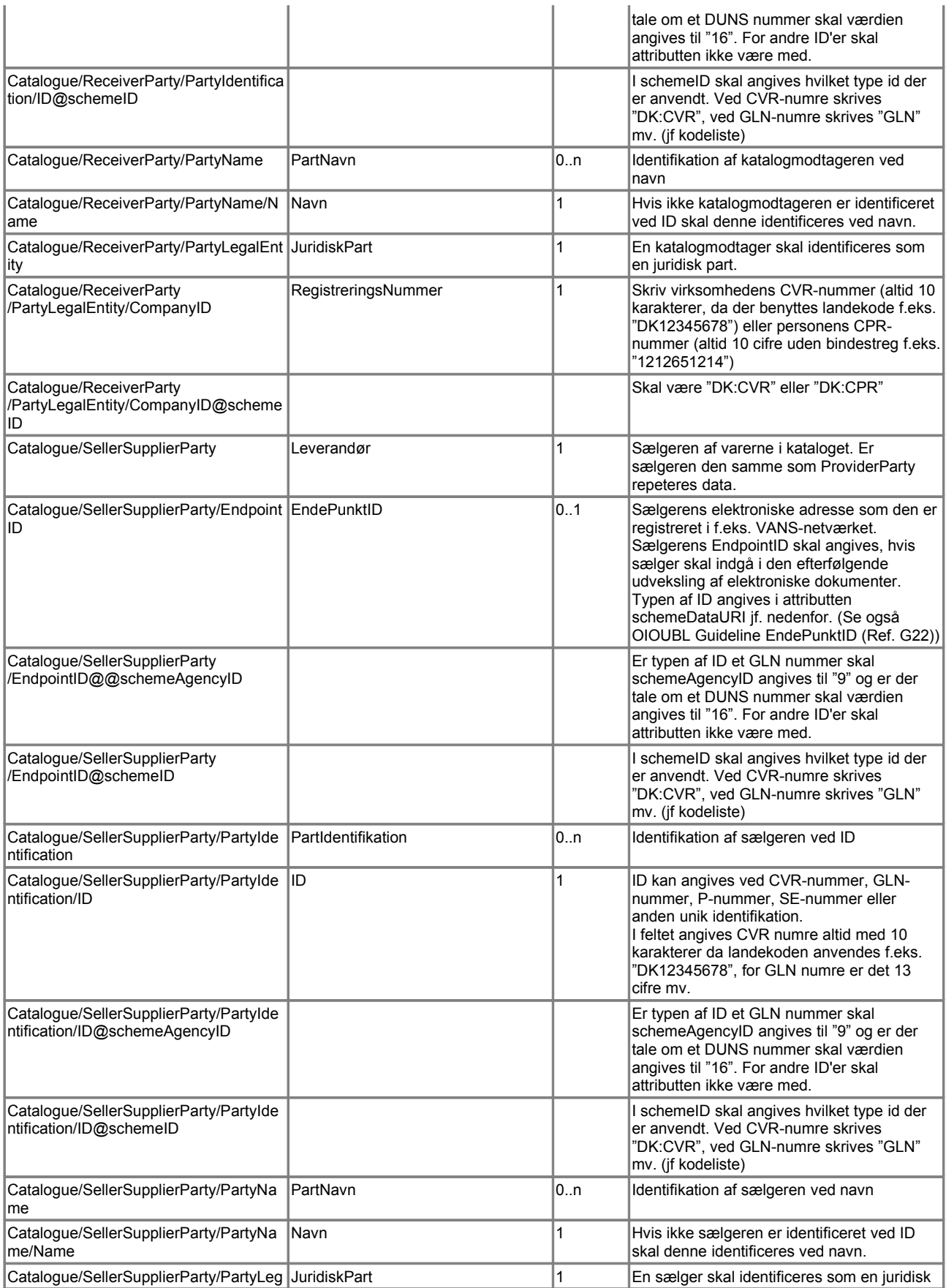

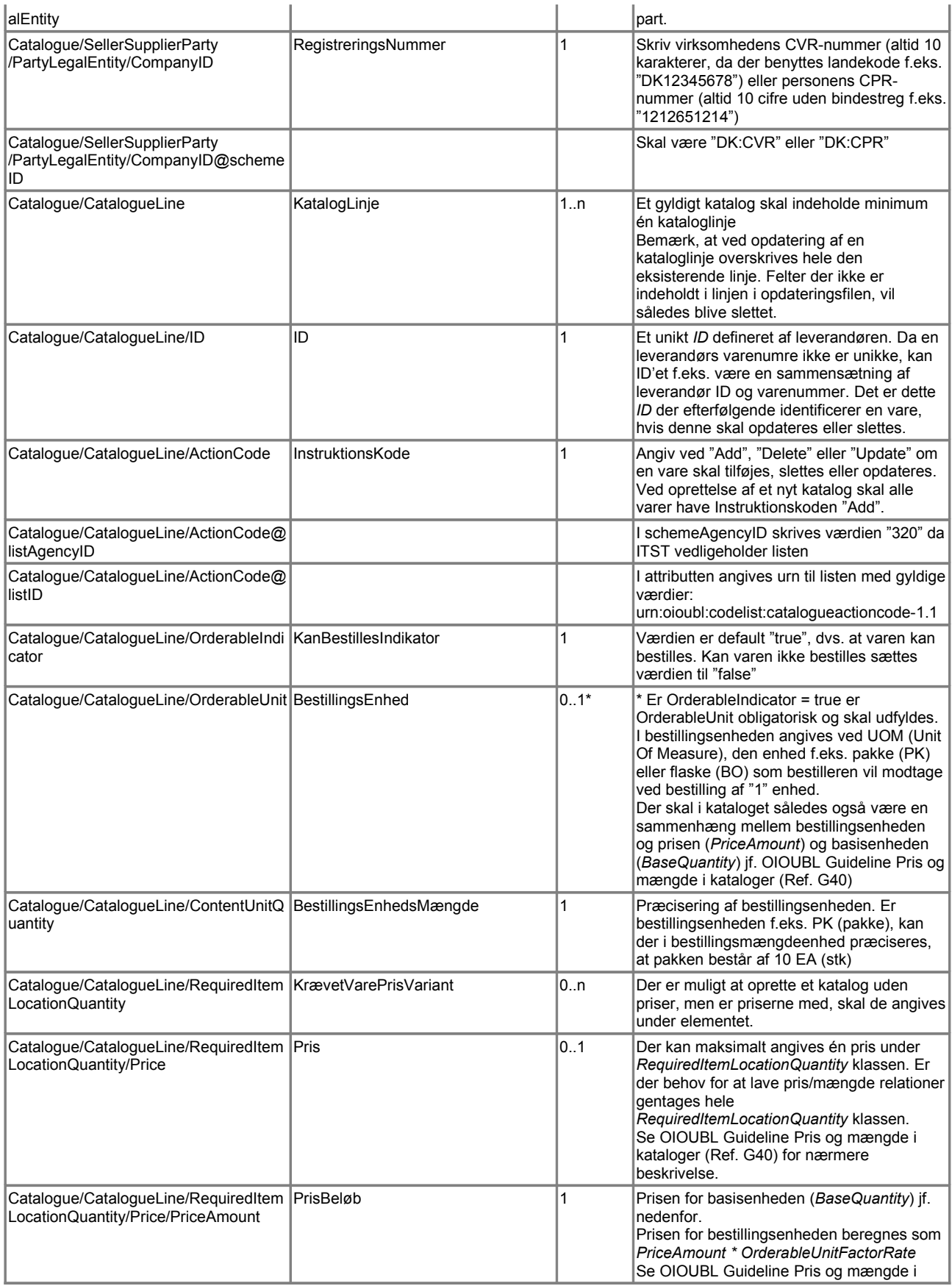

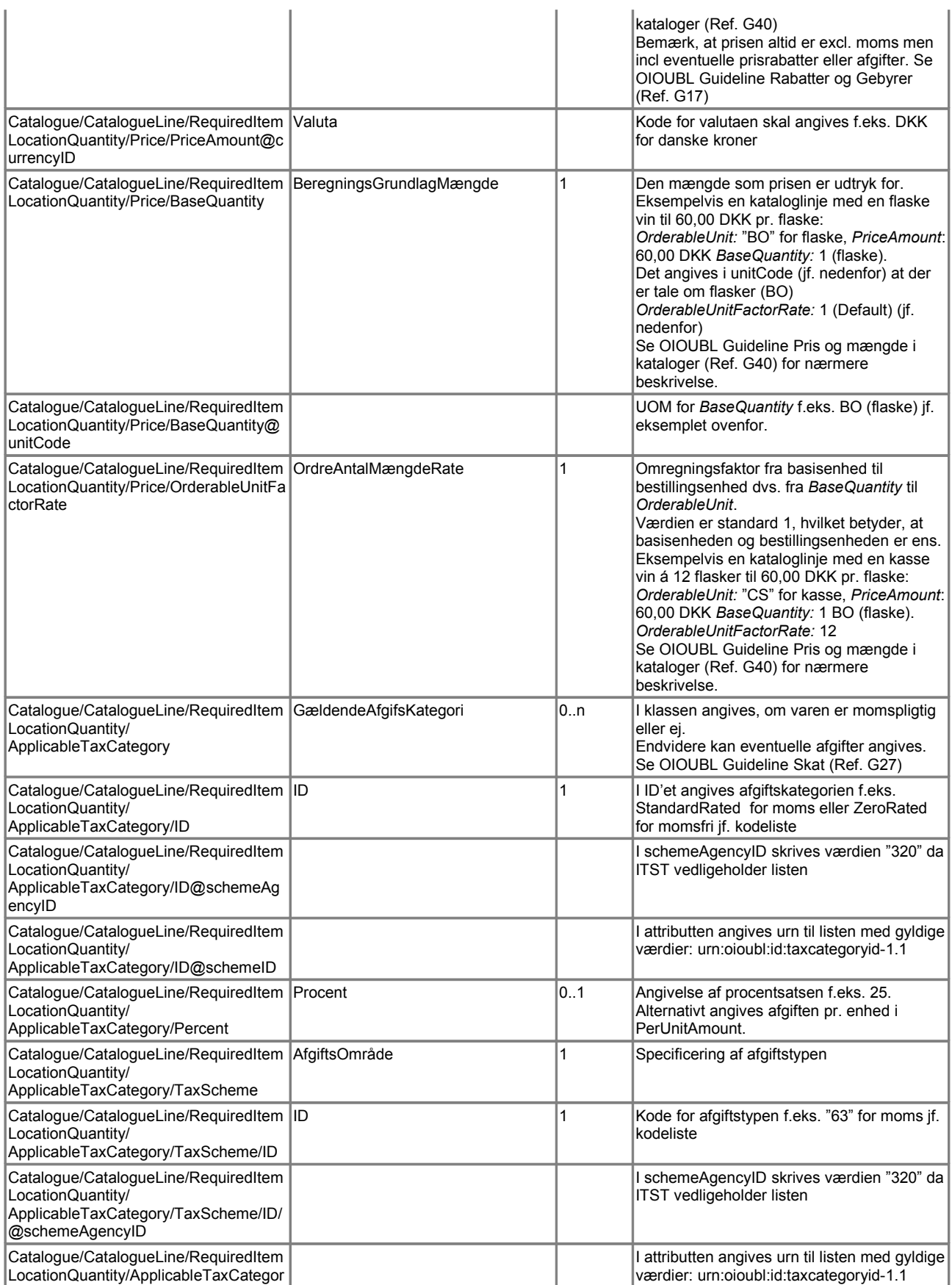

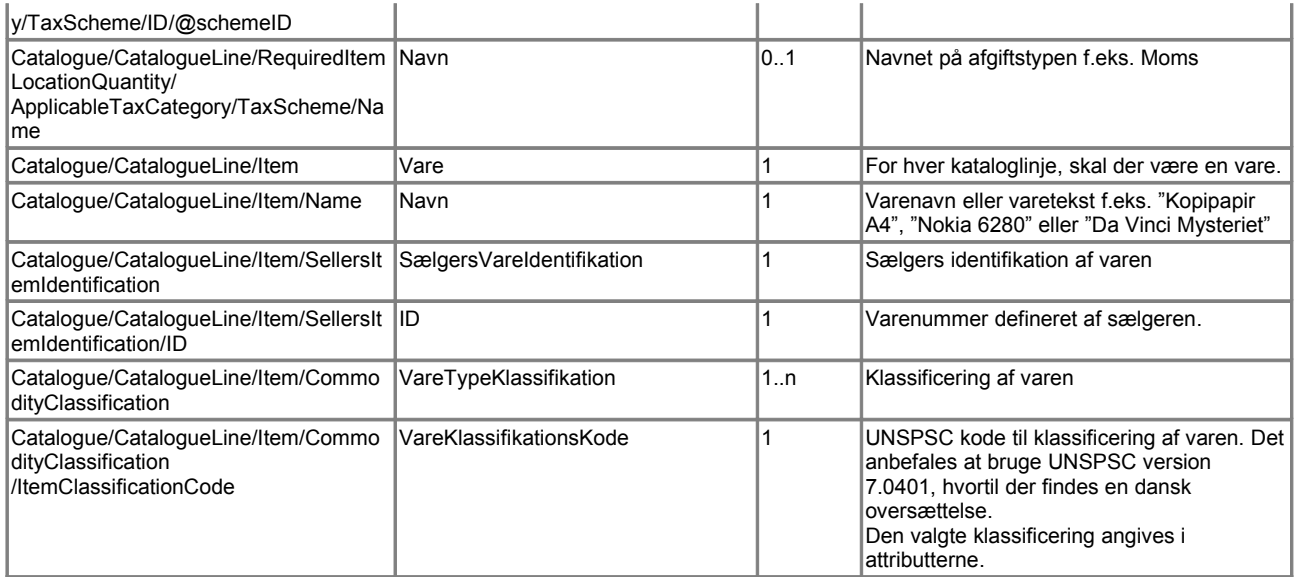

## *2.1.2 CataloguePricingUpdate dokumentet*

For en prisopdatering af et eksisterende katalog skal følgende felter som minimum være udfyldt:

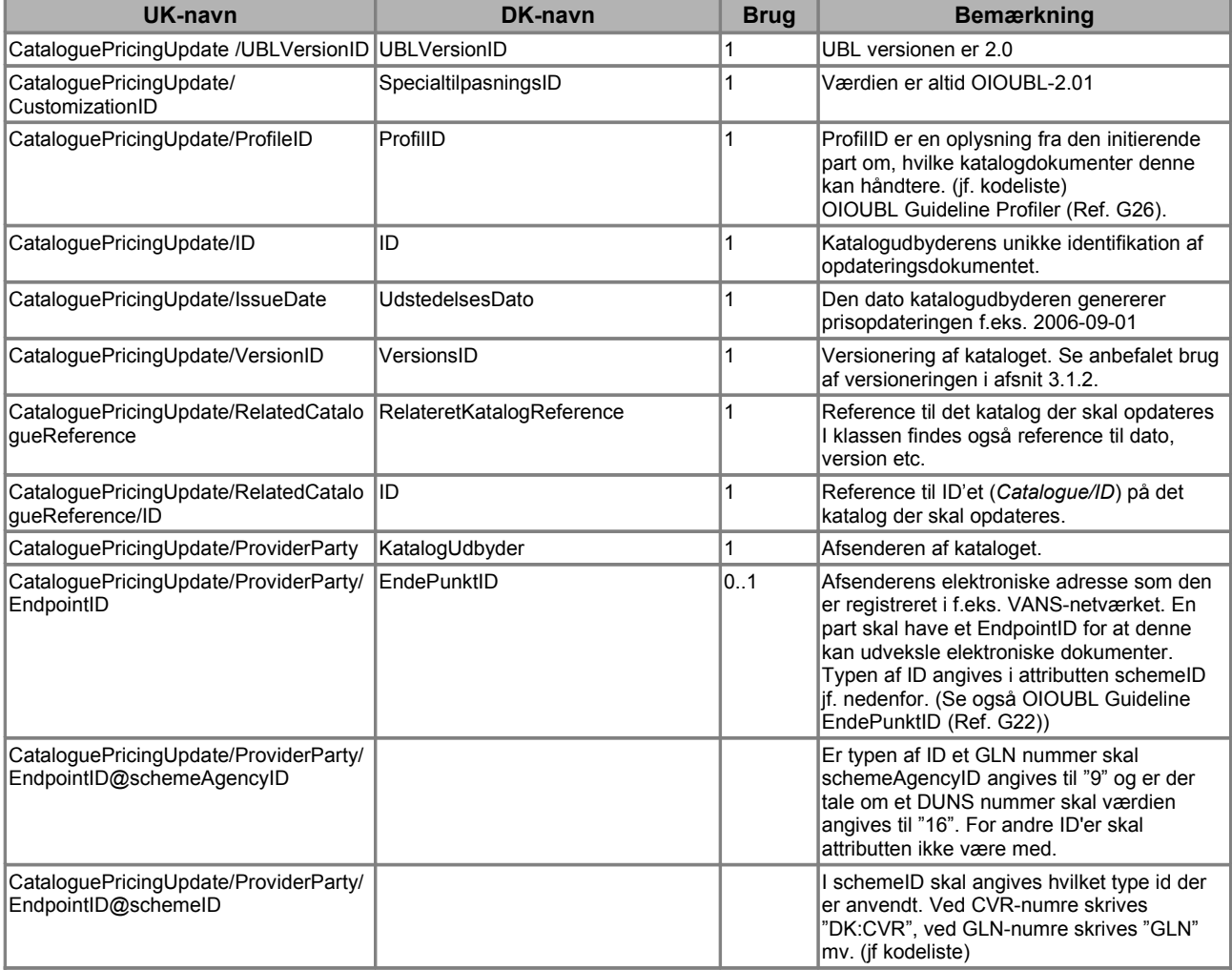

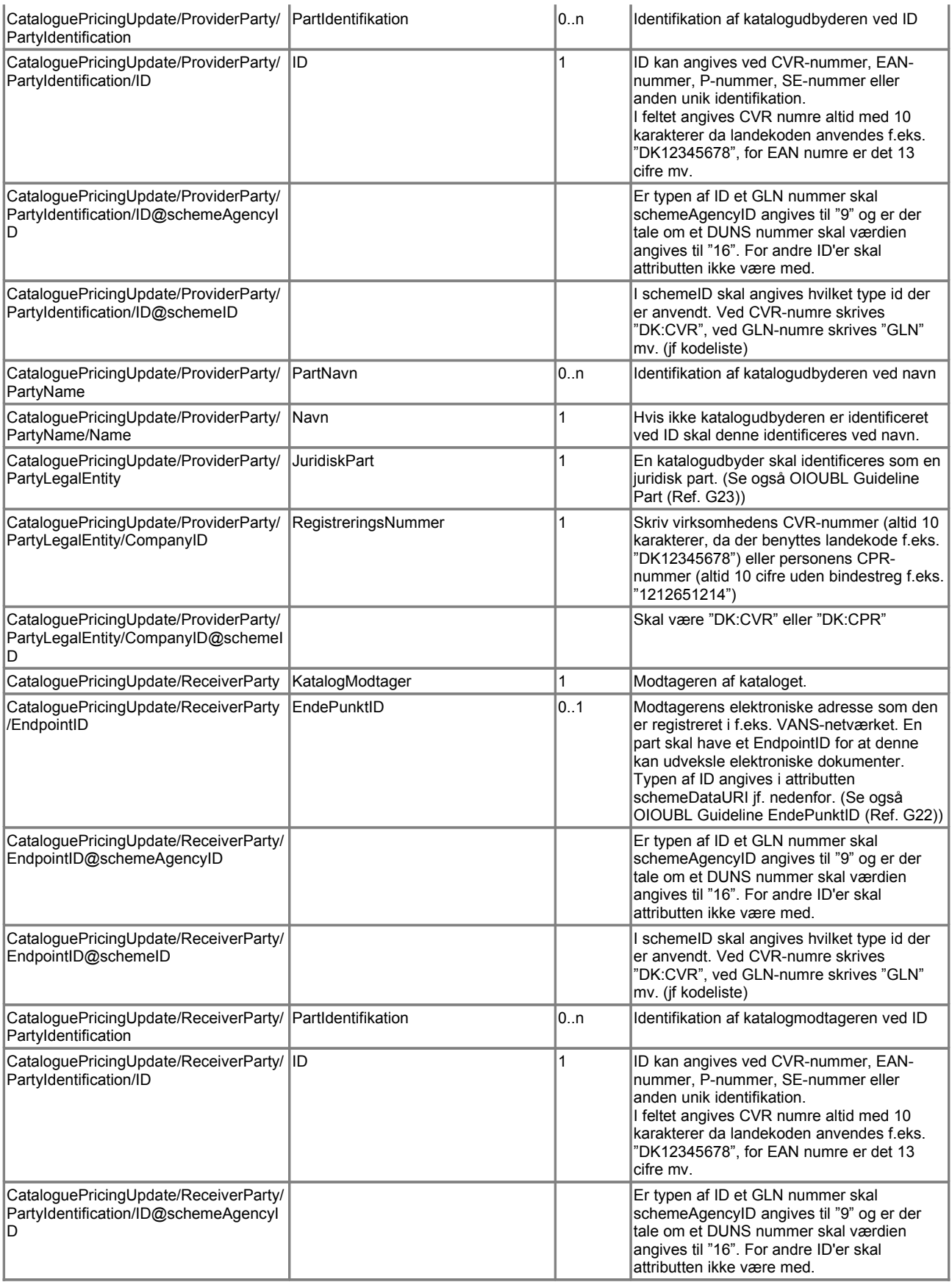

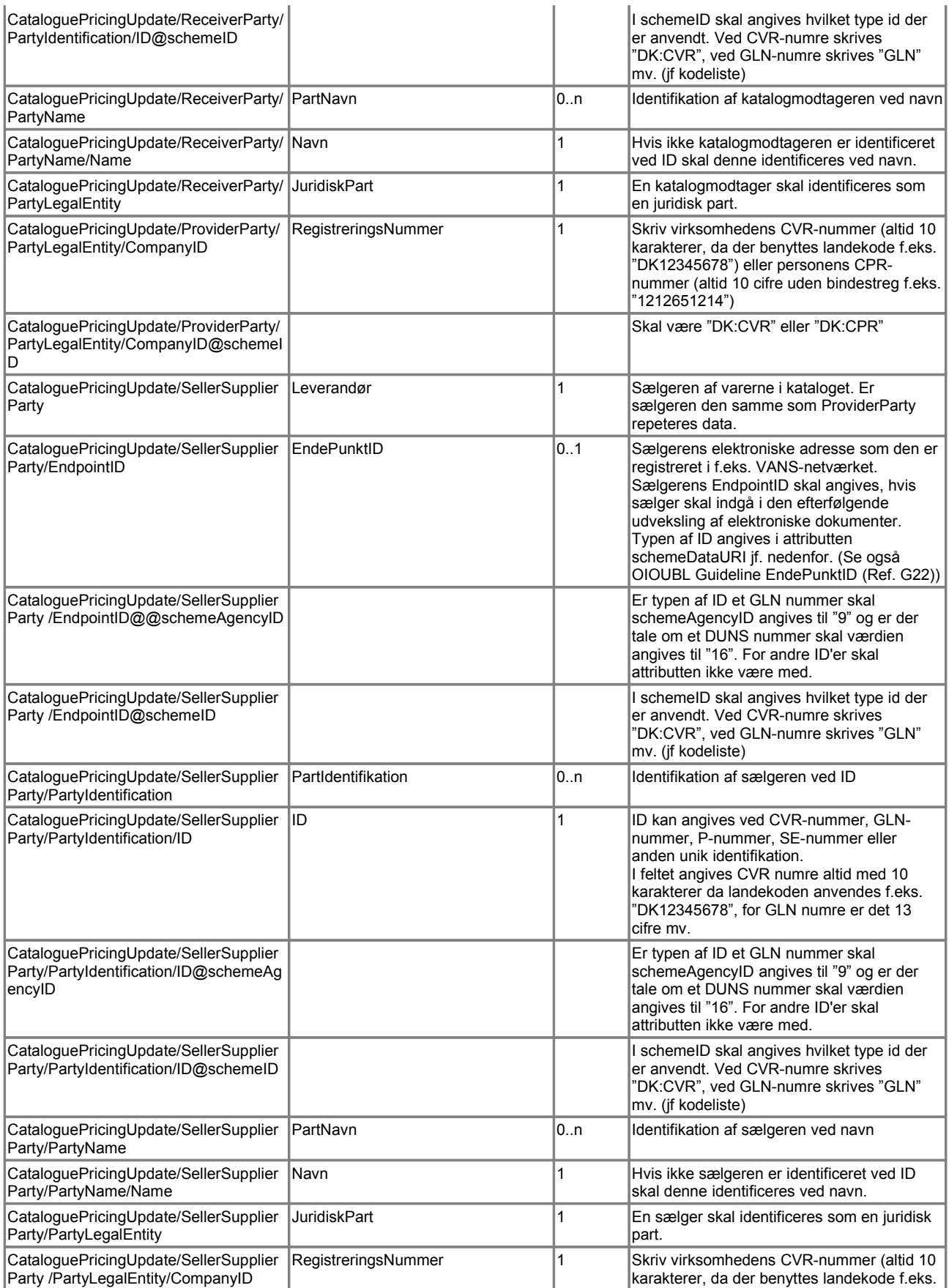

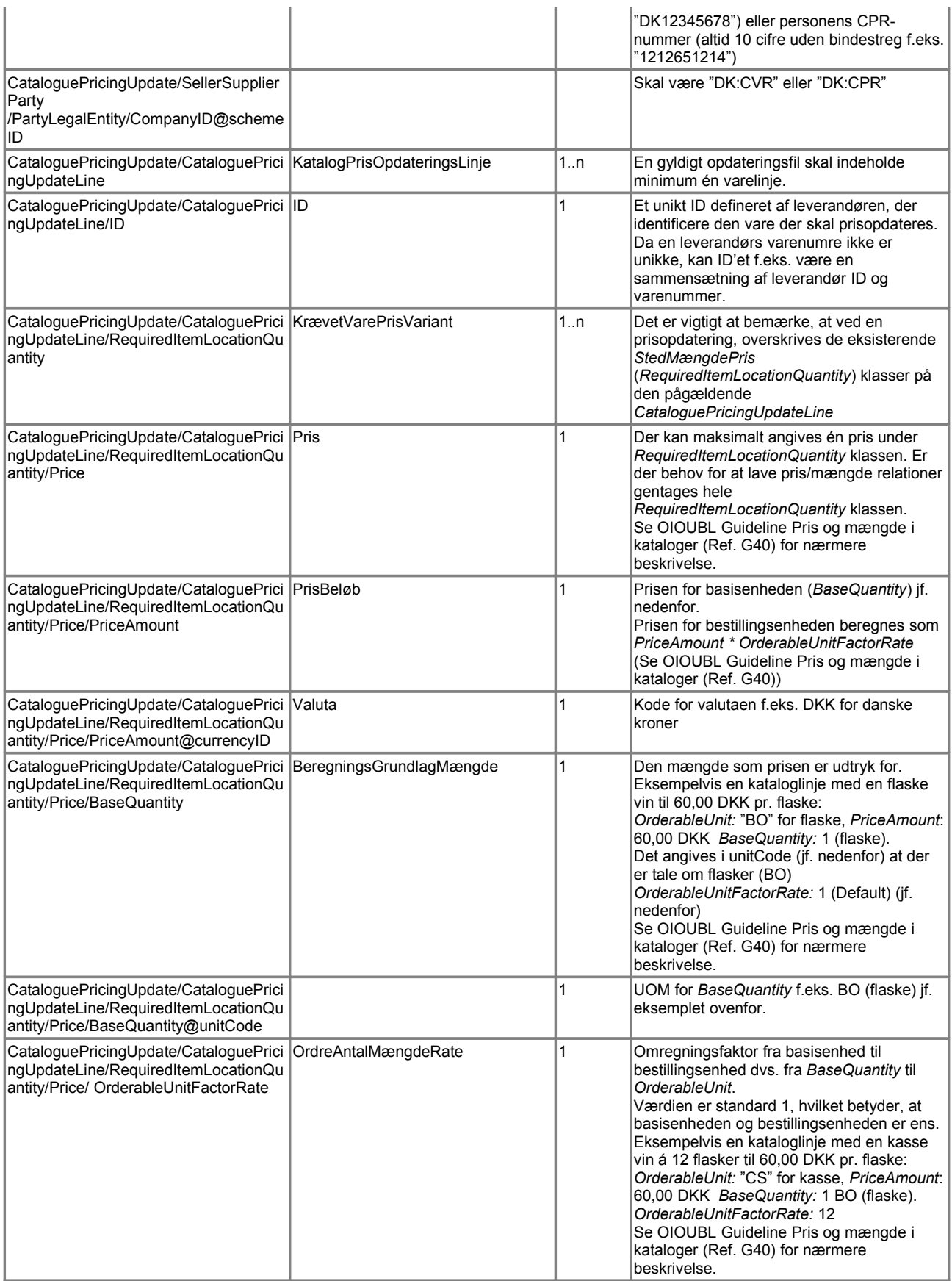

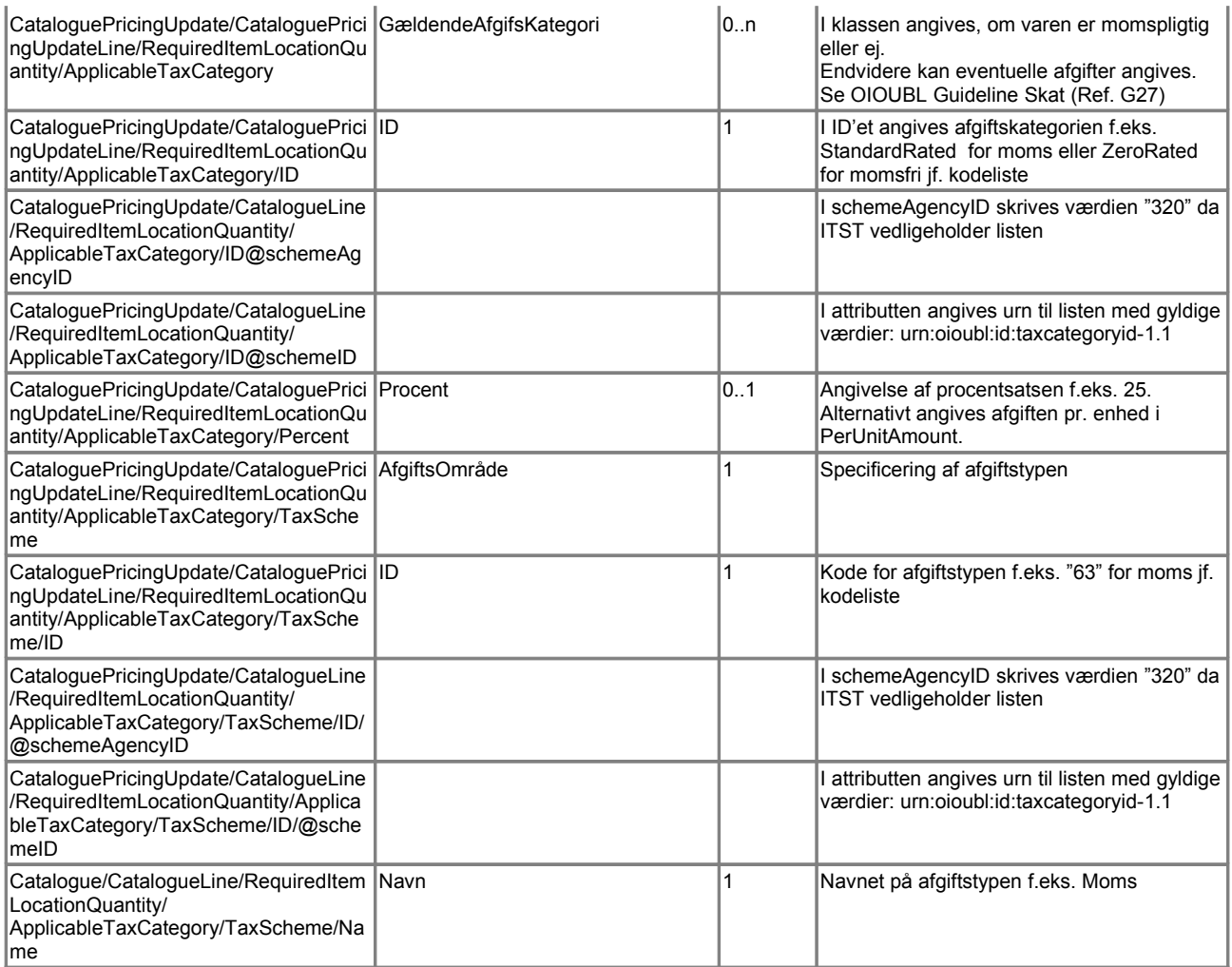

G Bemærk, at der ikke er nogen *InstruktionsKode* (*ActionCode*) på prisopdateringslinjen. Denne er ikke nødvendig, da filerne kun kan anvendes til prisopdatering af eksisterende varer. Skal en enkelt vare slettes eller tilføjes, anvendes Catalogue dokumentet.

Bemærk også, at bestillingsenheden (*OrderableUnit*) ikke kan ændres med prisopdateringsfilen.

#### *2.1.3 CatalogueItemSpecificationUpdate dokumentet*

For en varespecifikationsopdatering af et eksisterende katalog skal følgende felter som minimum være udfyldt:

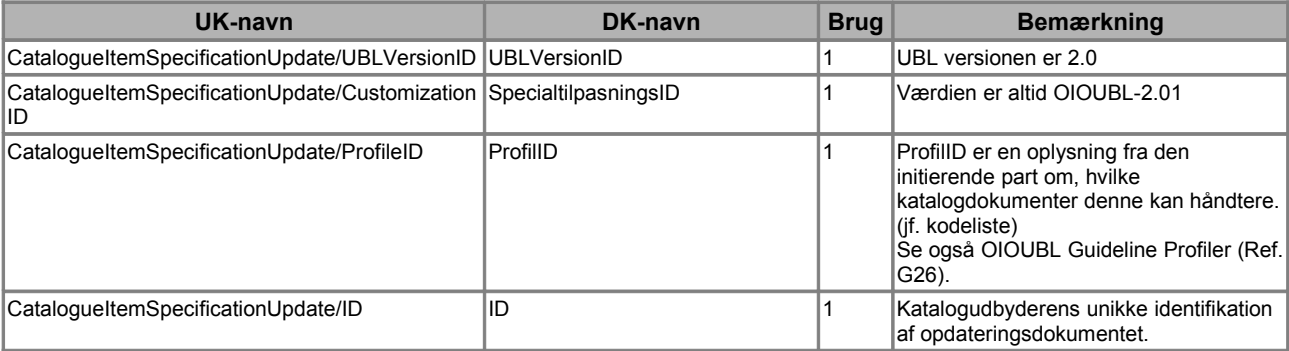

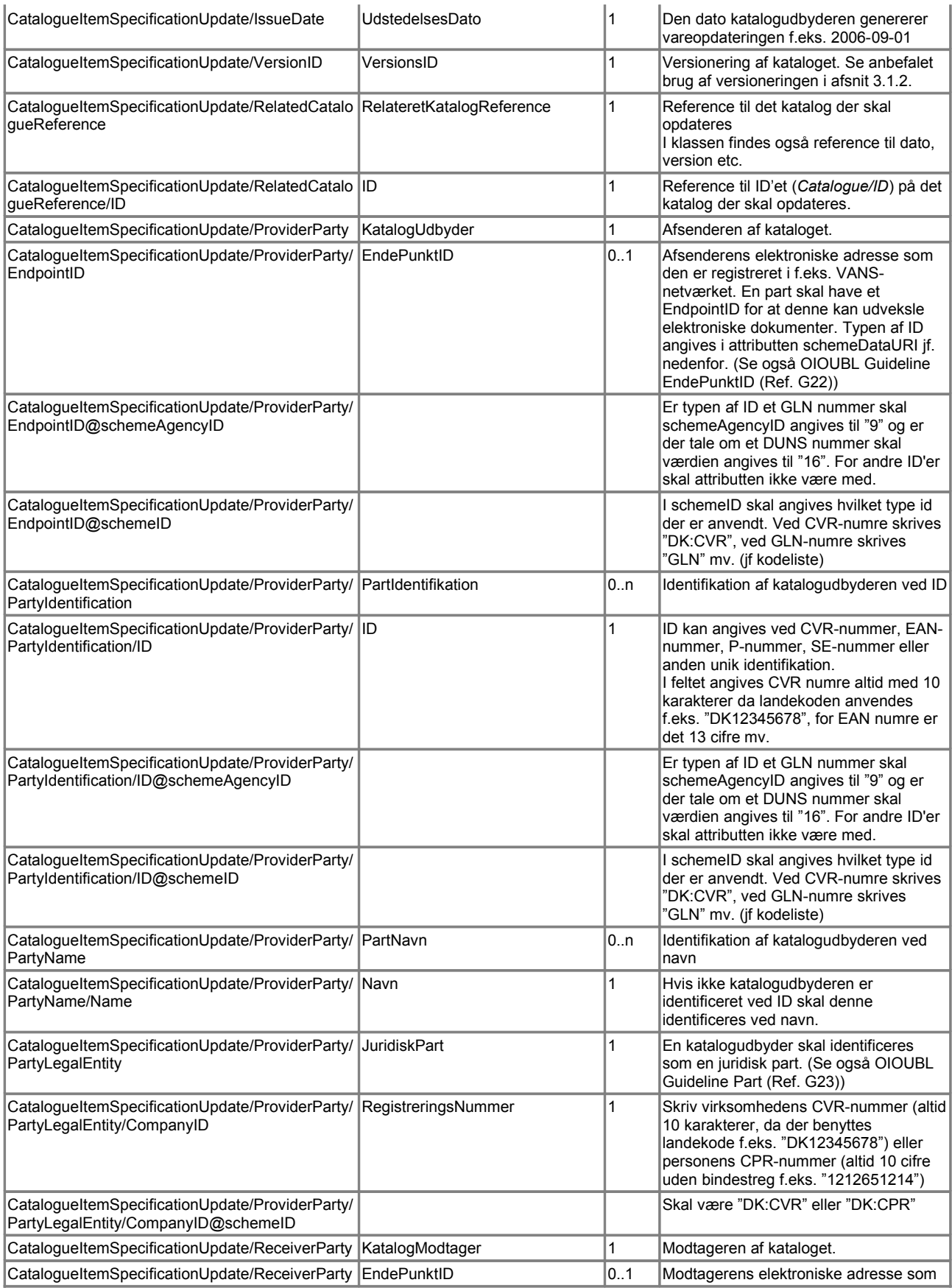

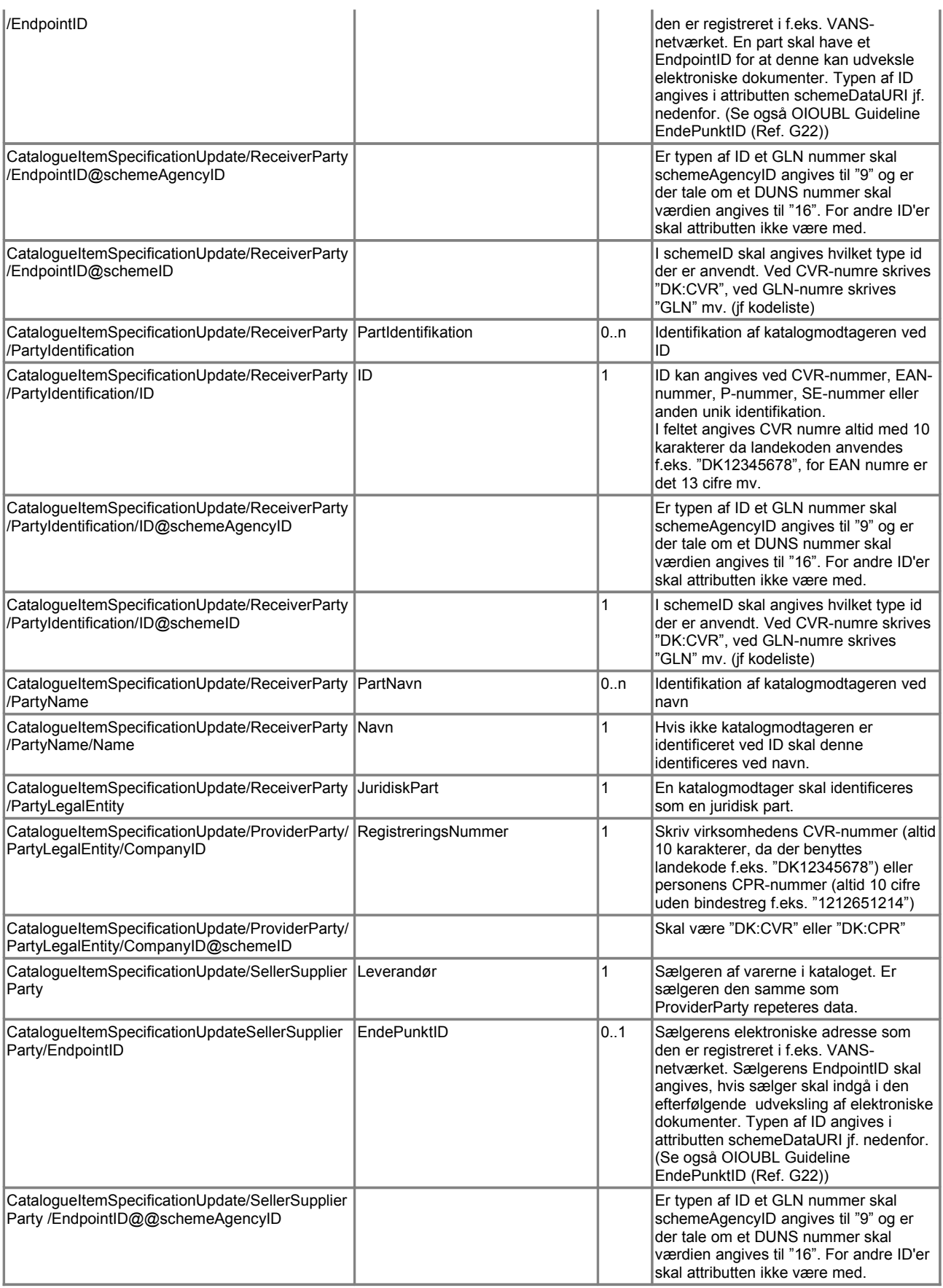

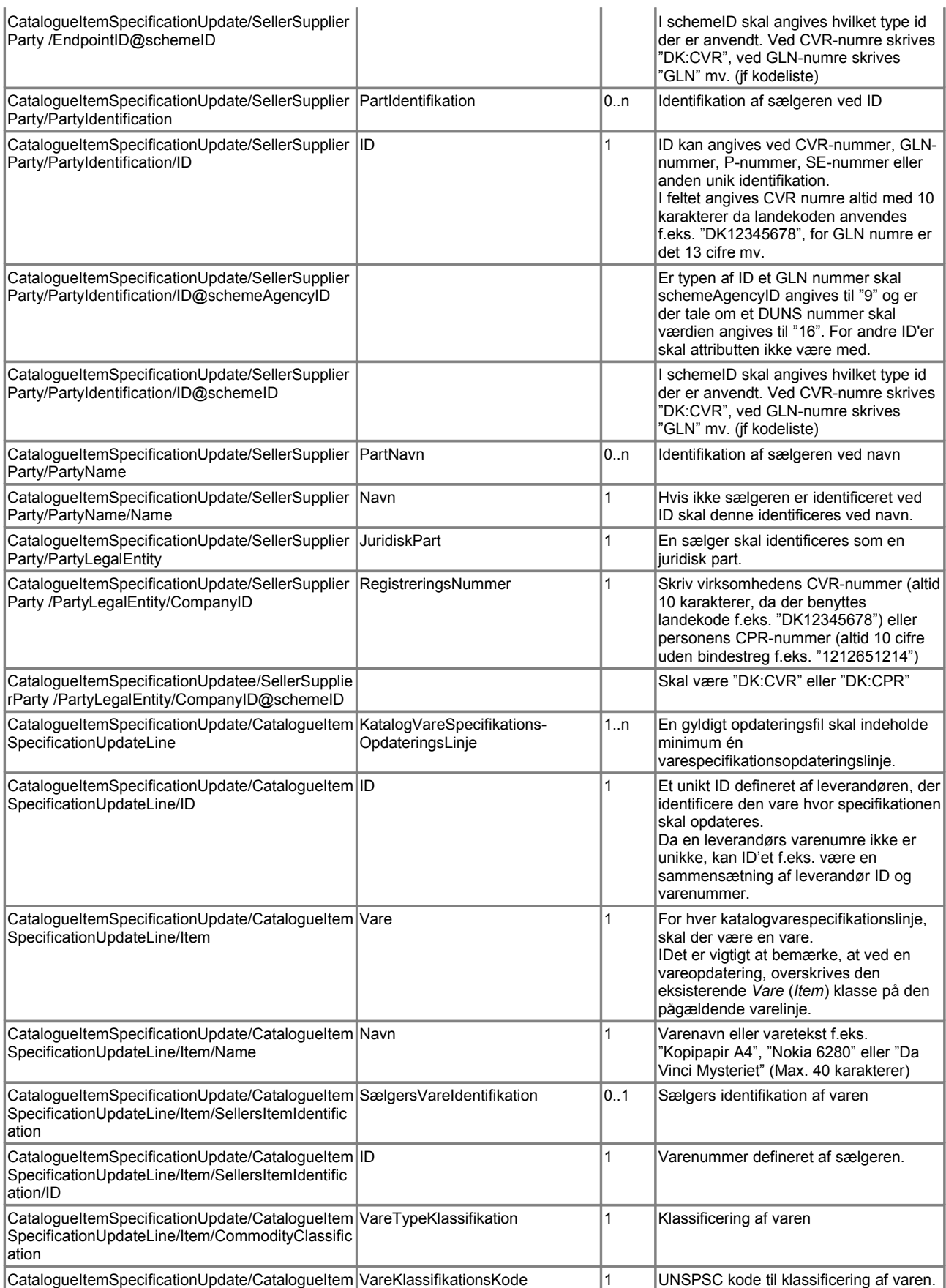

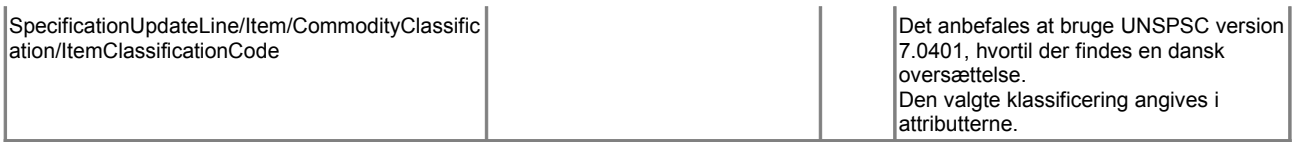

G Bemærk, at der ikke er nogen *InstruktionsKode* (*ActionCode*) på vareopdateringslinjen. Denne er ikke nødvendig, da filerne kun kan anvendes til opdatering af varebeskrivelsen i eksisterende varer. Skal en enkelt vare slettes eller tilføjes, anvendes Catalogue dokumentet.

## *2.1.4 CatalogueDeletion dokumentet*

For at slette et eksisterende katalog skal følgende felter være udfyldt:

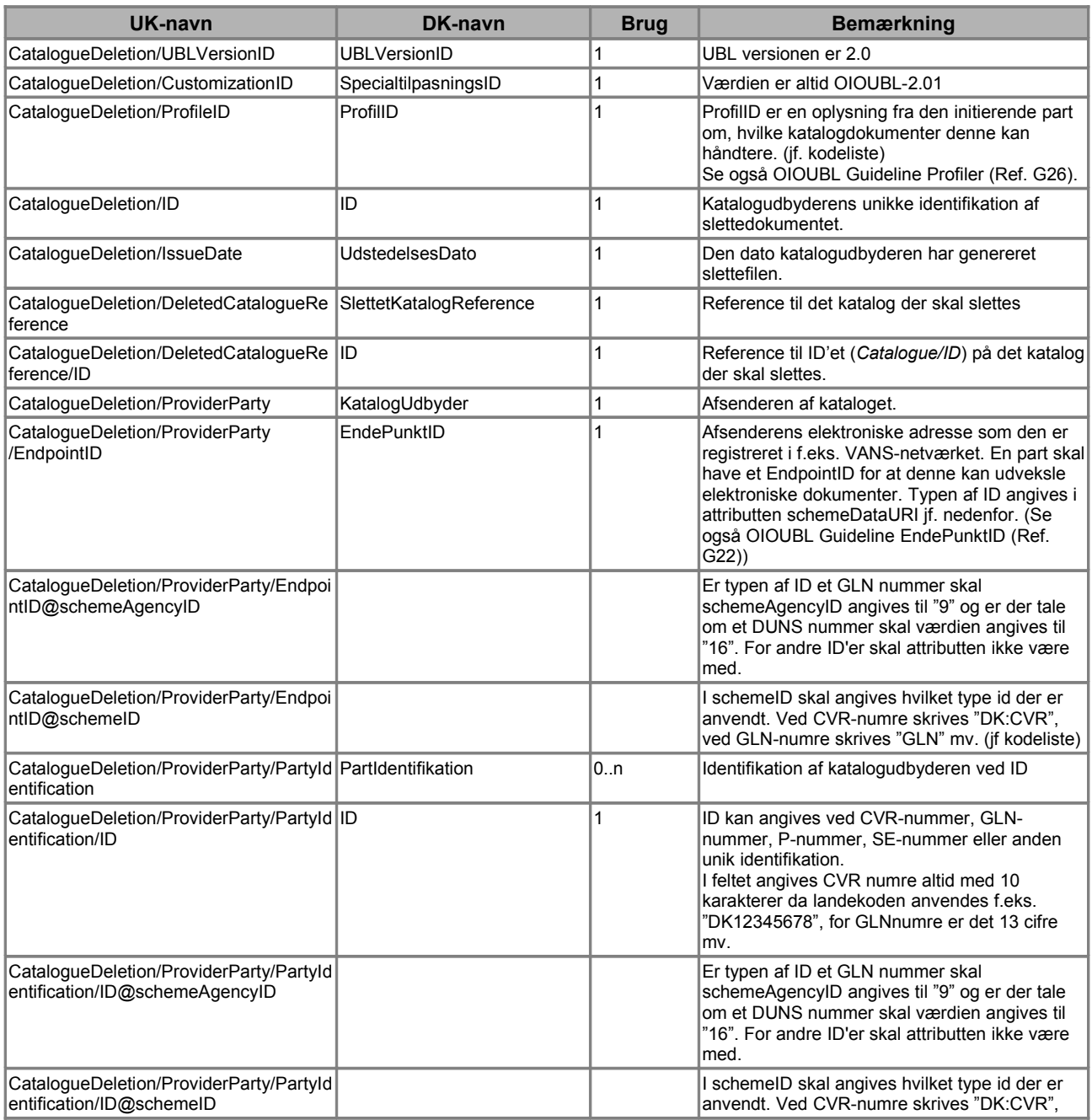

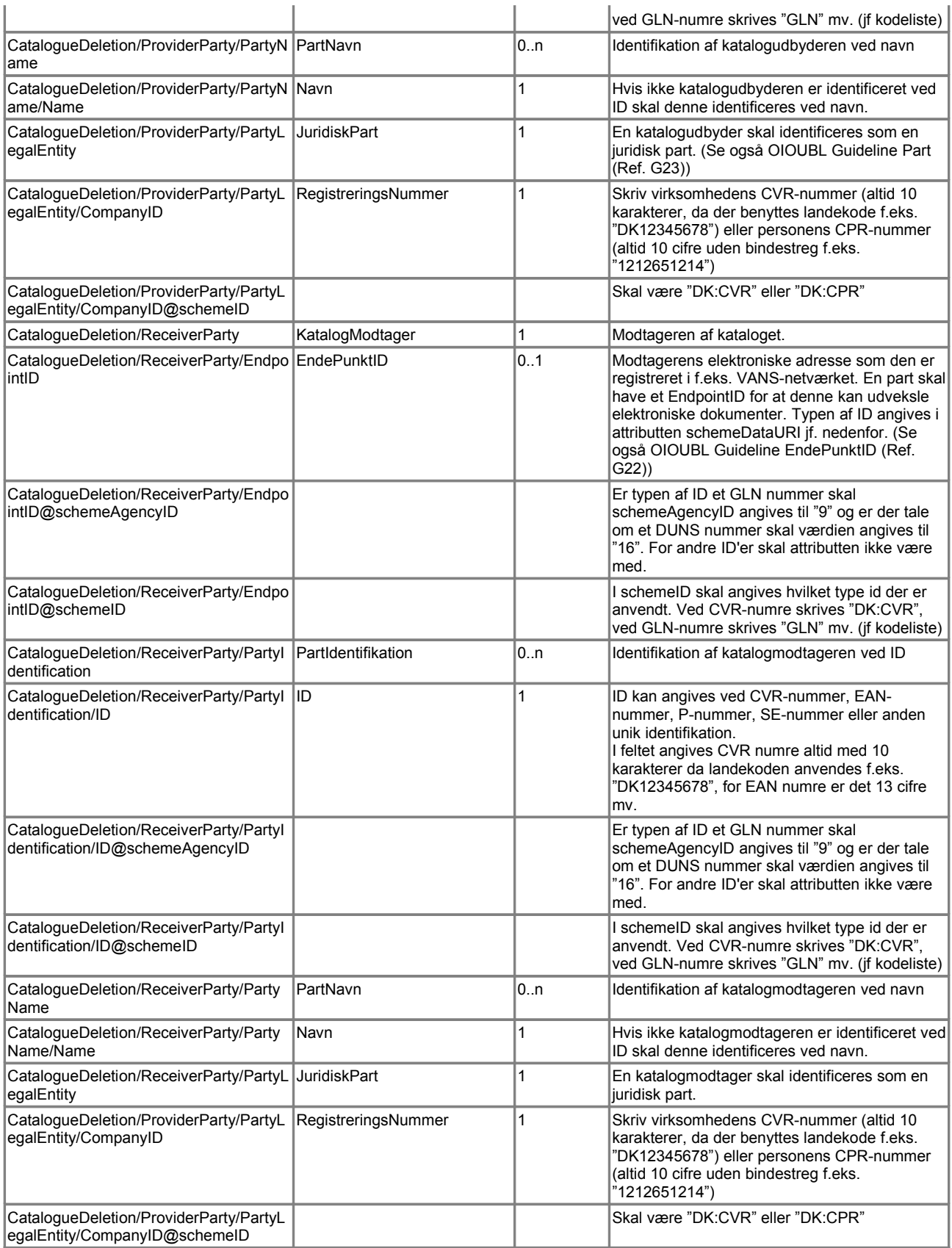

G Bemærk, at *CatalogueDeletion* filen sletter hele kataloget. Ønskes enkelte varer slettet fra et eksisterende katalog anvendes *Catalogue* dokumentet.

# **3. Beskrivelse**

I de nedenstående afsnit beskrives anvendelsen af de enkelte katalogdokumenter nærmere, med specielt fokus på, hvordan de enkelte kataloger og varer identificeres i forbindelse med oprettelse og opdatering af kataloger.

For beskrivelse af hvilke felter der som minimum skal være udfyldt, for at de enkelte dokumenter kan anvendes, henvises til det foregående afsnit 2 "Relevante UBL klasser og elementer".

Sidst i afsnittet beskrives brugen af gyldighedsperioder i katalogdokumenterne.

## *3.1 Anvendelse af Catalogue dokumentet*

I forbindelse med etablering af et nyt katalog er det kun Catalogue dokumentet der kan anvendes. Catalogue er således det mest fleksible, men også mest omfattende af katalogdokumenterne, da det kan bruget til at etablere et nyt katalog, og efterfølgende kan det bruges til at tilføje, slette eller opdatere enkelte kataloglinjer.

## *3.1.1 Identifikation af kataloget*

Det er centralt, at en leverandør eller katalogudbyder er i stand til unikt at identificere et katalog, således at der ikke er tvivl om, at det er det rigtige katalog der efterfølgende opdateres eller slettes. Et katalog identificeres ved brug af *ID,* og det er muligt at give kataloget et navn i feltet *Name.* 

Sender en katalogudbyder et katalog med et andet *ID* end det eksisterende katalog, er der således tale om et nyt katalog på et nyt aftalegrundlag, og ikke en opdatering til det eksisterende katalog.

*UUID* er et instans ID, det vil sige at det identificerer dokumentet og ikke kataloget.

*IssueDate* skal indeholde datoen for genereringen af kataloget, mens *RevisionDate* kan indeholde information om, hvornår kataloget sidst er ændret.

```
<Catalogue>
       …
       <cbc:ID>12457812_CAT_01</cbc:ID>
       <cbc:UUID>93jjasdoijasdjfqw9rtowdjwasdjf05</cbc:UUID>
       <cbc:Name>Vin</cbc:Name>
       <cbc:IssueDate>2006-07-20</cbc:IssueDate>
       <cbc:RevisionDate>2006-03-10</cbc:RevisionDate>
       <cbc:Note>Vineksperten A/S kan levere indpakkede vine til gavebrug i alle 
       størrelser</cbc:Note>
       <cbc:Description>Vinkatalog fra Vineksperten A/S</cbc:Description>
       <cbc:VersionID>11.1</cbc:VersionID>
       <cbc:PreviousVersionID>11.0</cbc:PreviousVersionID>
       …
```
</Catalogue>

**Figur 1: Eksempel på identifikation af kataloget.**

## *3.1.2 Versionering*

Sammen med *ID* bruges *VersionID* til at identificere, hvilken version af kataloget der er tale om. Det anbefales at anvende nedenstående metode til anvendelsen af *VersionID.*

Det første ciffer bruges til at angive fuldstændige katalogopdateringer til et eksisterende katalog f.eks. 1.0, 2.0, 3.0 etc. Kun Catalogue dokumentet kan bruges til en fuldstændig opdatering. En fuldstændig opdatering skal af katalogmodtageren opfattes således, at ikke opdaterede varer kan slettes fra kataloget.

Som hovedregel bør leverandøren dog selv vedligeholde kataloget og slette udgåede varer, og en katalogudbyder bør ikke sende en opdatering, der kan kræve manuel håndtering af katalogmodtageren uden forudgående aftale med denne.

Laves der delopdateringer til kataloget, hvor enkelte artikler opdateres, tilføjes eller slettes, benyttes tallene efter punktum f.eks. 1.1, 1.2, 2.1 etc. til at angive versionen. Delopdateringer kan laves både med Catalogue, CataloguePricingUpdate og CatalogueItemSpecificationUpdate.

I *Previous VersionID* angives den seneste opdatering, altså den version der opdateres fra.

#### *3.1.3 Identifikation af en vare*

Ligesom det er vigtigt at kunne identificere kataloget, er det vigtigt at kunne identificere den enkelte artikel eller varelinje i kataloget.

En vare i kataloget identificeres ved hjælp af *CatalogueLine/ID*. Typisk vil kombinationen af et varenummer og et leverandør ID f.eks. CVR-nummer, skabe en unik identifikation af en vare, som kan anvendes ved opdatering af varer i et katalog. Varenumrene defineres for en artikel under *Item* klassen, som imidlertid ikke findes på CataloguePricingUpdate dokumentet. Det betyder, at katalogafsenderen er nødt til at skabe denne entydige identifikation af en vare der skal opdateres i ID'et på *CatalogueLine.*

Det er således leverandørens eller katalogafsenderens ansvar at angive en identifikation af varen i *CatalogueLine/ID,* så de også efterfølgende kan identificere varen, når den skal opdateres. En mulighed er, at *CatalogueLine/ID* sammensættes af leverandør ID og varenummer, da de i forening bør være unikke.

```
<cac:CatalogueLine>
       <cbc:ID>11223344-457896432</cbc:ID>
       <cbc:ActionCode listAgencyID="320" listID="urn:oioubl:codelist:catalogueactioncode-
       1.1">Add</cbc:ActionCode>
       …
</cac:CatalogueLine>
```
#### **Figur 2: Eksempel på identifikation af kataloglinje**

Selve varen kan identificeres på flere måder. Typisk vil leverandøren bruge sit varenummer, som angives under *CatalogueLine/Item/SellersItemIdentification/ID.*

```
<cac:Item>
       <cac:SellersItemIdentification>
              <cbc:ID>87067606</cbc:ID>
       </cac:SellersItemIdentification>
       …
</cac:Item>
```
#### **Figur 3: Eksempel på identifikation af vare**

På tilsvarende vis kan producentens varenummer, standardvarenumre etc. angives. Der henvises til OIOUBL Guideline Varebeskrivelser og kategorisering i kataloger (Ref. G38) for nærmere beskrivelse heraf.

Da det er *CatalogueLine/ID* der identificerer en varer, kan den samme vare (samme *SellersItemIdentification/ID*) fra den samme leverandør (*PartyIdentification/ID*) således findes flere gange i det samme katalog, hvilket giver mulighed for at tilknytte bestemte betingelser til varen, f.eks. bestemt pris til bestemt kunde. Denne mulighed må dog ikke benyttes uden forudgående

aftale med modtageren, da det stiller krav til modtagerens varekatalog. Se også OIOUBL Guideline Pris og mængde i kataloger (Ref. G40).

Understøtter katalogmodtageren ikke opdateringsdokumenterne eller dublerede varenumre fra samme leverandør, kan denne ved indlæsning af et katalog vælge at identificere en vare der skal opdateres med leverandør ID (*PartyIdentification/ID*) og Varenummer (*SellersItemidentification/ID*), eller *CatalogueLine/ID* evt. i kombination med *PartyIdentification/ID.* Understøtter katalogmodtageren CataloguePricingUpdate, skal varens unikhed imidlertid skabes med *CatalogueLine/ID* evt. i kombination med *PartyIdentification/ID.*

## *3.1.4 Oprettelse af nyt katalog*

Ved oprettelsen af et nyt katalog angives et unikt *ID*, og *VersionID* skal være 1.0. (Se afsnit 2.1.1 "Catalogue dokumentet" for hvilke felter der som minimum skal være udfyldt i dokumentet).

Sender en katalogudbyder et nyt katalog som en erstatning for et eksisterende katalog, bør katalogudbyderen forinden sende en CatalogueDeletion, der sletter det gamle katalog.

Under *CatalogueLine* identificeres de kataloglinjer der skal tilføjes med et unikt *ID*, og alle tildeles *ActionCode* "Add", da der kun er tale om nye varer.

## *3.1.5 Opdatering af en kataloglinje*

Når en vare skal opdateres eller slettes i et eksisterende katalog bruges *Catalogue/ID* til at identificere det katalog der skal opdateres, og *Catalogue/CatalogueLine/ID* identificerer den kataloglinje der skal opdateres eller slettes (Se også afsnit 3.1.3). Bemærk, at der **ikke** som i opdateringsdokumenterne er en klasse med reference til katalogerne (*RelatedCatalogueReference*).

Under hver enkelt *CatalogueLine/ID* angives i *ActionCode* hvad der skal ske med den pågældende vare, henholdsvis tilføjes (Add), opdateres (Update) eller slettes (Delete).

Ved opdatering af kataloglinjer med Catalogue dokumentet opdateres hele *CatalogueLine.* Findes der således oplysninger på kataloglinjen som ikke er med i opdateringen, skal de slettes fra kataloget.

Det skal også bemærkes, at de oplysninger som findes under *CatalogueLine* foruden *ID*, *ContractorCustomerParty* og *SellerSupplierParty* kun kan opdateres med Catalogue dokumentet, og således **ikke** med CataloguePricingUpdate eller CatalogueItemSpecificationUpdate dokumenterne. Det drejer sig f.eks. om bestillingsoplysningerne, gyldighedsperiode etc.

## *3.2 Anvendelse af CataloguePricingUpdate dokumentet*

Formålet med et særskilt CataloguePricingUpdate dokument er, at det er en mindre udgave af Catalogue dokumentet, som kan bruges i de tilfælde, hvor der kun skal laves prisændringer i et katalog.

CataloguePricingUpdate kataloget identificeres ved *ID* efter samme princip som Catalogue, beskrevet i afsnit 3.1.1 "Identifikation af kataloget", og skal således tildeles et unikt ID.

I *VersionsID* angives den version der skal opdateres til. Da der er tale om en delopdatering, bruges cifrene efter punktum f.eks. 1.1 jf. afsnit 3.1.2 "Versionering".

#### dokumentet

De eneste felter der findes i CataloguePricingUpdate dokumentet som ikke findes i Catalogue dokumentet er henholdsvis muligheden for at angive et sprog gældende for hele kataloget i klassen *DefaultLanguage* samt *RelatedCatalogueReference/ID,* som bruges til at identificere det katalog der skal opdateres*.* Sidstnævnte er obligatorisk i opdateringsdokumenterne.

```
<cac:RelatedCatalogueReference>
       <cbc:ID>12457812_CAT_01</cbc:ID>
</cac:RelatedCatalogueReference>
```
Den primære forskel mellem Catalogue og CataloguePricingUpdate er på linjeniveau, hvor *CataloguePricingUpdateLine* er en delmængde af *CatalogueLine*.

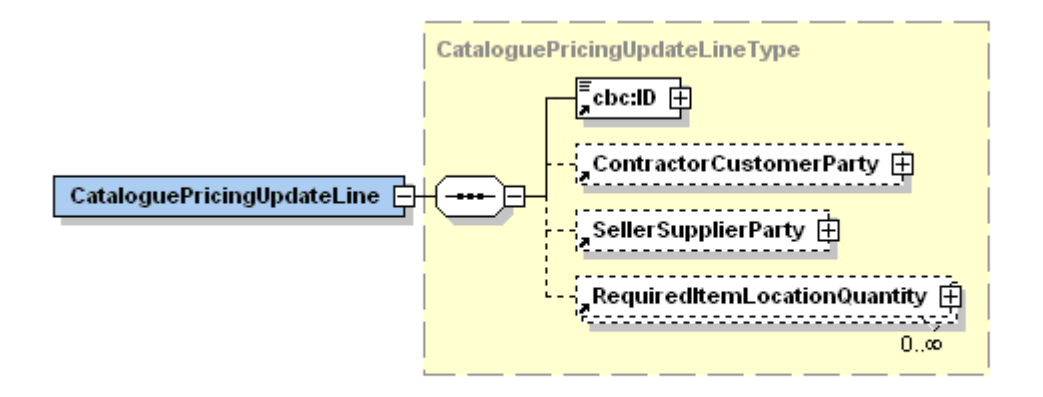

*ID* under *CataloguePricingUpdateLine* identificerer den kataloglinje der skal opdateres (Se også afsnit 3.1.3). Det er muligt at angive en kunde (*ContractorCustomerParty*) og en leverandør (*SellerSupplierParty*) for hvem varen gælder. Denne afgrænsning kan være relevant i forhold til f.eks. portaler og markedspladser. Der henvises til OIOUBL Guideline Parter i kataloger (Ref. G39) for nærmere redegørelse herfor.

Endelig findes klassen *RequiredItemLocationQuantity* hvorunder basisenhed og pris angives. For udfyldelse af felter i relation til hertil henvises til OIOUBL Guideline Pris og mængde i kataloger (Ref. G40).

Bemærk, at hele *ContractorCustomerParty*, *SellerSupplierParty* og *RequiredItemLocationQuantity* klasserne overskrives i det eksisterende katalog, når CataloguePricingUpdate indlæses.

## *3.3 Anvendelse af CatalogueItemSpecificationUpdate dokumentet*

Formålet med et særskilt CatalogueItemSpecificationUpdate dokument er, at det er en mindre udgave af Catalogue dokumentet, som kan bruges i de tilfælde, hvor der kun skal laves ændringer til varespecifikationen i et katalog.

CatalogueItemSpecificationUpdate kataloget identificeres ved *ID* efter samme princip som Catalogue beskrevet i afsnit 3.1.1 "Identifikation af kataloget", og skal således tildeles et unikt ID.

I *VersionsID* angives den version der skal opdateres til. Da der er tale om en delopdatering, angives cifrene efter punktum f.eks. 1.1 jf. afsnit 3.1.2 "Versionering".

De eneste felter der findes i CatalogueItemSpecificationUpdate dokumentet (og CataloguePricingUpdate) som ikke findes i Catalogue dokumentet er henholdsvis muligheden for at

OIOUBL Identifikation, versionering og gyldighedsperioder i kataloger Version 1.2 Side 24

CatalogueItemSpecificationUpdate dokumentet

angive et sprog gældende for hele kataloget i klassen *DefaultLanguage* samt *RelatedCatalogueReference/ID,* som bruges til at identificere det katalog der skal opdateres*.* Sidstnævnte er obligatorisk i opdateringsdokumenterne.

```
<cac:RelatedCatalogueReference>
       <cbc:ID>12457812_CAT_01</cbc:ID>
</cac:RelatedCatalogueReference>
```
Som det er tilfældet med CataloguePricingUpdate dokumentet findes den primære forskel mellem Catalogue og CatalogueItemSpecificationUpdate på linjeniveau, hvor *CatalogueItemSpecificationUpdateLine* er en delmængde af *CatalogueLine*.

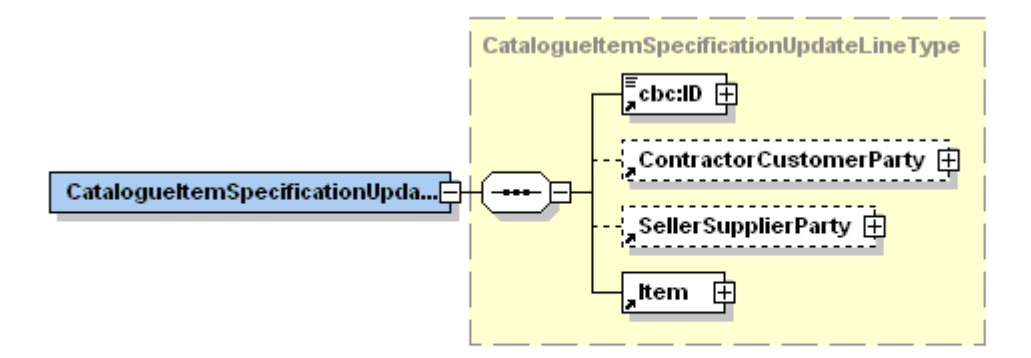

*ID* under *CatalogueItemSpecificationUpdateLine* identificerer den kataloglinje der skal opdateres (Se også afsnit 3.1.3). Det er muligt at angive en kunde (*ContractorCustomerParty*) og en leverandør (*SellerSupplierParty*) for hvem varen er tilgængelig. Denne afgrænsning kan være relevant i forhold til f.eks. portaler og markedspladser. Der henvises til OIOUBL Guideline Parter i kataloger (Ref. G39) for nærmere redegørelse herfor.

Endelig findes klassen *Item* hvorunder varebeskrivelse, kategorisering etc. findes. For udfyldelse af felter i relation til hertil henvises til OIOUBL Guideline Varebeskrivelser og kategorisering i kataloger (Ref. G38).

Bemærk, at hele *ContractorCustomerParty*, *SellerSupplierParty* og *Item* klasserne overskrives i det eksisterende katalog, når CatalogueItemSpecificationUpdate indlæses.

## *3.4 Anvendelse af CatalogueDeletion*

CatalogueDeletion dokumentet bruges, når katalogudbyderen ønsker at slette et helt katalog. De eneste oplysninger der er nødvendige for at slette et katalog er de obligatoriske afsender (*ProviderParty*) og modtager (*ReceiverParty*) oplysninger, en dato (*IssueDate*) samt det ID, der identificere det katalog der skal slettes under *DeletedCatalogueReference/ID*.

```
<cac:DeletedCatalogueReference>
       <cbc:ID>12457812_CAT_01</cbc:ID>
</cac:DeletedCatalogueReference>
```
Ønsker katalogudbyderen kun at slette enkelte varelinjer, der f.eks. er udgået, anvendes Catalogue dokumentet. Her sættes værdien *CatalogueLine/ActionCode* til "delete" for den pågældende varelinje.

## *3.5 Gyldighedsperiode for kataloget*

Det er muligt at angive gyldighedsperiode på flere niveauer i katalogdokumenterne.

I Catalogue dokumentet skal der angives en gyldighedsperiode (*ValidityPeriod*) på header niveau, og der skal som minimum angives en startdato (*StartDate*) for, hvornår kataloget træder i kraft. Denne gyldighedsperiode er gældende for hele kataloget. Ved gyldighedsperiodens udløb, må der således ikke længere købes varer fra det pågældende katalog.

Under *CatalogueLine* i *Catalogue* dokumentet findes en gyldighedsperiode (*LineValidityPeriod*), der er gældende for kataloglinjen, altså den enkelte vare i kataloget. Der kan maksimalt angives én gyldighedsperiode for en kataloglinje. Bemærk, at det ikke er muligt at opdatere denne gyldighedsperiode med opdateringsfilerne CataloguePricingUpdate og CatalogueItemSpecificationUpdate*.*

Endelig findes der en gyldighedsperiode under prisen (*RequestedItemLocationQuantity/Price*) på Catalogue og CataloguePricingUpdate dokumenterne, der gør det muligt at tidsbegrænse prisens gyldighed.

En gyldighedsperiode på et overliggende niveau har forrang for en gyldighedsperiode på et lavere liggende niveau. Det betyder, at er gyldighedsperioden for hele kataloget udløbet, så bliver også linjen og prisen ugyldig, selv om de angivne perioder her stadig er valide. En gyldighedsperiode på et lavere liggende niveau bør således ikke ligge udenfor gyldighedsperioden på et overliggende niveau.

Da både angivelse af gyldighedsperioder for hele kataloget og for den enkelte kataloglinje kun findes i Catalogue dokumentet, betyder det, at disse gyldighedsperioder kun kan ændres ved brug af Catalogue dokumentet.

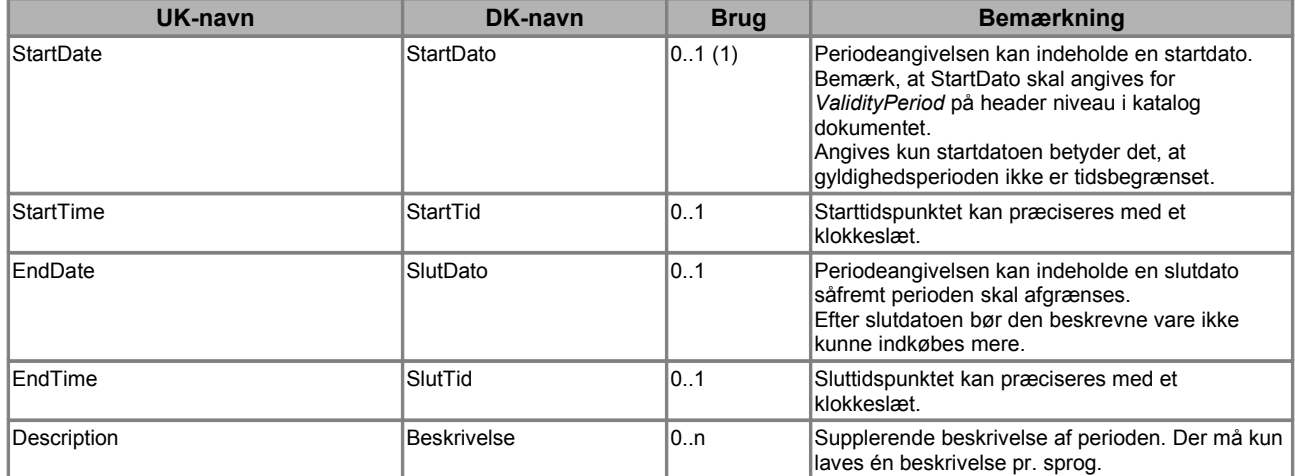

En periodeangivelse kan indeholde følgende elementer:

#### *3.5.1 Svarfrist for at acceptere kataloget*

Når *ProviderParty* afsender et katalog, kan de i tekst angive, at de ønsker en eventuel accept af den indholdsmæssige del af kataloget inden en given dato, såfremt det skal træde i kraft.

Teksten skrives under *Catalogue/TradingTerms/Information* jf. eksempel:

```
<cac:Catalogue>
       ...
       <cac:TradingTerms>
       <cbc:Information>Kataloget bedes godkendt senest 14 dage fra 
                                                            udstedelsesdagen</cbc:Information>
       </cac:TradingTerms>
       ...
</cac:Catalogue>
```
**Figur 4: Eksempel på angivelse af svarfrist for godkendelse af katalog**

## **4. Eksempler**

Nedenfor vises eksemplet på udfyldelse af et nyt katalog, et katalog med en kataloglinje der skal opdateres samt brugen af gyldighedsperioder.

#### *4.1 Eksempel på udfyldelse af nyt katalog*

I eksemplet vises oprettelsen af et nyt katalog med én kataloglinje. Bemærk, at *ProviderParty* og *ReceiverParty* er obligatoriske og de skal være udfyldt, hvilket ikke er tilfældet i eksemplet.

```
</Catalogue>
       <cbc:UBLVersionID>2.0</cbc:UBLVersionID>
       <cbc:CustomizationID>OIOUBL-2.01</cbc:CustomizationID>
       <cbc:ProfileID schemeAgencyID="320" schemeID="urn:oioubl:id:profileid-1.1">Cataloque-CatAdv
       1.0</cbc:ProfileID>
       <cbc:ID>45656787-CAT1</cbc:ID>
       <cbc:Name>Mobile phone</cbc:Name>
       <cbc:IssueDate>2006-07-15</cbc:IssueDate>
       <cbc:VersionID>1.0</cbc:VersionID>
       <cac:ValidityPeriod>
              <cbc:StartDate>2006-08-01</cbc:StartDate>
              <cbc:EndDate>2007-07-31</cbc:EndDate>
       </cac:ValidityPeriod>
       <cac:ProviderParty/>
       <cac:ReceiverParty/>
       <cac:CatalogueLine>
              <cbc:ID>45656787-87067606</cbc:ID>
              <cbc:ActionCode listAgencyID="320" listID="urn:oioubl:codelist:catalogueactioncode-
              1.1">Add</cbc:ActionCode>
              <cbc:OrderableIndicator>true</cbc:OrderableIndicator>
              <cbc:OrderableUnit>EA</cbc:OrderableUnit>
              <cbc:ContentUnitQuantity unitCode="EA">1</cbc:ContentUnitQuantity>
              <cac:LineValidityPeriod>
                      <cbc:StartDate>2006-08-01</cbc:StartDate>
                      <cbc:EndDate>2006-09-01</cbc:EndDate>
              </cac:LineValidityPeriod>
              <cac:RequiredItemLocationQuantity>
                      <cbc:LeadTimeMeasure unitCode="DAY">3</cbc:LeadTimeMeasure>
                      <cac:Price>
                             <cbc:PriceAmount currencyID="DKK">799.00</cbc:PriceAmount>
                             <cbc:BaseQuantity unitCode="EA">1</cbc:BaseQuantity>
                             <cbc:OrderableUnitFactorRate>1</cbc:OrderableUnitFactorRate>
                      </cac:Price>
                      <cac:ApplicableTaxCategory>
                             <cbc:ID schemeAgencyID="320" schemeID="urn:oioubl:id:taxcategoryid-
                             1.1">StandadRated</cbc:ID>
                             <cbc:Percent>25</cbc:Percent>
                             <cac:TaxScheme>
                                     <cbc:ID schemeAgencyID="320" schemeID="urn:oioubl:id: 
                                     taxschemeid-1.1">63<cbc:ID>
                                     <cbc:Name>Moms<cbc: Name>
                             </cac:TaxScheme>
                      </cac:ApplicableTaxCategory>
              </cac:RequiredItemLocationQuantity>
              <cac:Item>
                      <cbc:Description>Nokia Mobile telephone - Type ABC</cbc:Description>
                      <cbc:PackQuantity unitCode="EA">1</cbc:PackQuantity>
                      <cbc:PackSizeNumeric>1</cbc:PackSizeNumeric>
                      <cbc:Name>Nokia ABC</cbc:Name>
                      <cbc:BrandName>Nokia</cbc:BrandName>
                      <cac:SellersItemIdentification>
                             <cbc:ID>87067606</cbc:ID>
                      </cac:SellersItemIdentification>
                      <cac:CommodityClassification>
                             <cbc:ItemClassificationCode listName="UNSPSC" 
                                     listVersionID="7.0401">43191501</cbc:ItemClassificationCode>
                      </cac:CommodityClassification>
              </cac:Item>
```
</cac:CatalogueLine> </Catalogue>

#### **Figur 5: Eksempel på oprettelse af nyt katalog**

I eksemplet skal *ID* bemærkes, som er identifikationen af kataloget. Af *VersionID* fremgår, at der er tale om et nyt katalog, da det er version 1.0.

Under *CatalogueLine/ID* skrives identifikationen af den vare der skal tilføjes (*ActionCode* = Add). For nærmere beskrivelse af, hvordan *RequiredItemLocationQuantity* og *Item* udfyldes, henvises til OIOUBL Guideline Pris og mængde i kataloger (Ref. G40) og OIOUBL Guideline Varebeskrivelser og kategorisering i kataloger (Ref. G38).

Der er angivet en *ValidityPeriod* på headerniveau hvor gyldighedsperioden for hele kataloget angives som 1. august 2006 til 31. juli 2007. På kataloglinjen er ligeledes angivet en gyldighedsperiode, og her fremgår det, at varen med de pågældende betingelser (pris mv.) kun er gyldig i perioden fra den 1. august 2006 til 1. september 2006.

#### *4.2 Eksempel på udfyldelse af kataloglinje der skal opdateres*

Som beskrevet i det foregående kan både Catalogue dokumentet samt CataloguePricingUpdate og CatalogueItemSpecificationUpdate bruges til at opdatere eksisterende katalogvarer. Bemærk, at *ProviderParty* og *ReceiverParty* er obligatoriske og de skal være udfyldt, hvilket ikke er tilfældet i eksemplet.

#### *4.2.1 Opdatering med Catalogue*

Catalogue er det mest fleksible af de tre dokumenter. I Catalogue dokumentet kan både tilføjes, opdateres og slettes varer (angives i *ActionCode*) mens de to øvrige dokumenter kun kan opdatere eksisterende varer. Endvidere kan Catalogue dokumentet opdatere en hel kataloglinje med både priser og specifikationer, mens CataloguePricingUpdate kun kan opdatere priser og mængder og CatalogueItemSpecificationUpdate kun varespecifikationer.

I eksemplet bruges Catalogue dokumentet til at opdatere kataloglinjen. *ID* identificerer det katalog der skal opdateres, mens *VersionID* og *PreviousVersionID* angiver henholdsvis den nye version (1.1 da der er tale om en delopdatering), og den version der skal opdateres (den eksisterende version 1.0)

*CatalogueLine/ID* identificerer den vare der skal opdateres. Af *ActionCode* fremgår, at der er tale om en opdatering.

```
</Catalogue>
       <cbc:UBLVersionID>2.0</cbc:UBLVersionID>
       <cbc:CustomizationID>OIOUBL-2.0</cbc:CustomizationID>
       <cbc:ProfileID schemeAgencyID"320" schemeID="urn:oioubl:id:profileid-1.1">Cataloque-CatAdv-
       1.0</cbc:ProfileID>
      <cbc:ID>45656787-CAT1</cbc:ID>
      <cbc:UUID>ijq983w475flkzhdfwo8475sdbflash0</cbc:UUID>
      <cbc:Name>Mobile phone</cbc:Name>
       <cbc:IssueDate>2006-09-01</cbc:IssueDate>
       <cbc:RevisionDate>2006-08-15</cbc:RevisionDate>
       <cbc:VersionID>1.1</cbc:VersionID>
       <cbc:PreviousVersionID>1.0</cbc: PreviousVersionID>
       <cac:ValidityPeriod>
              <cbc:StartDate>2006-08-01</cbc:StartDate>
              <cbc:EndDate>2007-07-31</cbc:EndDate>
       </cac:ValidityPeriod>
```
#### skal opdateres

| <cac: providerparty=""></cac:>                                                                                                    |
|----------------------------------------------------------------------------------------------------|
| <cac:receiverparty></cac:receiverparty>                                                                                                    |
| <cac:cataloqueline></cac:cataloqueline>                                                                                                    |
| <cbc:id>45656787-87067606</cbc:id>                                                                                                    |
| <cbc:actioncode listagencyid"320"="" listid="urn:oioubl:codelist:catalogueactioncode-&lt;/td&gt;&lt;/tr&gt;&lt;tr&gt;&lt;td&gt;1.1">Update</cbc:actioncode> |
| <cbc:orderableindicator>true</cbc:orderableindicator>                                                                                                    |
| <cbc:orderableunit>EA</cbc:orderableunit>                                                                                                    |
| <cbc:contentunitquantity unitcode="EA">1</cbc:contentunitquantity>                                                                                          |
| <cac:linevalidityperiod></cac:linevalidityperiod>                                                                                                    |
| <cbc:startdate>2006-09-01</cbc:startdate>                                                                                                    |
| <cbc:enddate>2007-07-31</cbc:enddate>                                                                                                    |
|                                                                                                    |
| <cac:requireditemlocationquantity></cac:requireditemlocationquantity>                                                                                       |
| <cbc:leadtimemeasure unitcode="DAY">3</cbc:leadtimemeasure>                                                                                                 |
| $<$ cac:Price>                                                                                                    |
| <cbc: currencyid="DKK" priceamount="">849.00</cbc:>                                                                                                    |
| <cbc:basequantity unitcode="EA">1</cbc:basequantity>                                                                                                    |
| <cbc:orderableunitfactorrate>1</cbc:orderableunitfactorrate>                                                                                                |
| $\langle$ /cac:Price>                                                                                                    |
| <cac:deliveryunit></cac:deliveryunit>                                                                                                    |
| <cbc:batchquantity unitcode="EA">1</cbc:batchquantity>                                                                                                    |
| <cbc:consumerunitquantity unitcode="EA">1</cbc:consumerunitquantity>                                                                                        |
| <cbc:hazardousriskindicator>false</cbc:hazardousriskindicator>                                                                                              |
|                                                                                                    |
| <cac:applicabletaxcategory></cac:applicabletaxcategory>                                                                                                    |
| <cbc:id schemeagencyid="320" schemeid="urn:oioubl:id:taxcategoryid-&lt;/td&gt;&lt;/tr&gt;&lt;tr&gt;&lt;td&gt;1.1">StandadRated</cbc:id>                     |
| <cbc:percent>25</cbc:percent>                                                                                                    |
| <cac:taxscheme></cac:taxscheme>                                                                                                    |
| <cbc:id schemeagencyid="320" schemeid="urn:oioubl:id:&lt;/td&gt;&lt;/tr&gt;&lt;tr&gt;&lt;td&gt;taxschemeid-1.1">63<cbc:id></cbc:id></cbc:id>                |
| <cbc:name>Moms<cbc: name=""></cbc:></cbc:name>                                                                                                    |
|                                                                                                    |
|                                                                                                    |
|                                                                                                    |
| <cac: item=""></cac:>                                                                                                    |
| <cbc:description>Nokia Mobile telephone - Type ABC</cbc:description>                                                                                        |
| <cbc:packquantity unitcode="EA">1</cbc:packquantity>                                                                                                    |
| <cbc:packsizenumeric>1</cbc:packsizenumeric>                                                                                                    |
| <cbc:keyword>Mobile phone</cbc:keyword>                                                                                                    |
| <cbc:keyword>Cell phone</cbc:keyword>                                                                                                    |
| <cbc:name>Nokia ABC</cbc:name>                                                                                                    |
| <cbc:brandname>Nokia</cbc:brandname>                                                                                                    |
| <cbc:modelname>ABC</cbc:modelname>                                                                                                    |
| <cac:sellersitemidentification></cac:sellersitemidentification>                                                                                             |
| $<$ chc: $ID>87067606$ $<$ /chc: $ID>$                                                                                                    |
|                                                                                                    |
| <cac:commodityclassification></cac:commodityclassification>                                                                                                 |
| <cbc:itemclassificationcode listname="UNSPSC" listversionid="7.0401"></cbc:itemclassificationcode>                                                          |
| 43191501                                                                                                    |
|                                                                                                    |
|                                                                                                    |
|                                                                                                    |
|                                                                                                    |

**Figur 6: Eksempel på opdatering af kataloglinje med Catalogue dokumentet**

skal opdateres

# *4.2.2 Opdatering med CataloguePricingUpdate*

I eksemplet nedenfor laves den samme prisopdatering med ved brug af CataloguePricingUpdate dokumentet. Bemærk, at *ProviderParty* og *ReceiverParty* er obligatoriske og de skal være udfyldt, hvilket ikke er tilfældet i eksemplet.

CataloguePricingUpdate får sit eget unikke *ID*. Under *RelatedCatalogueReference/ID* identificeres det katalog der skal opdateres.

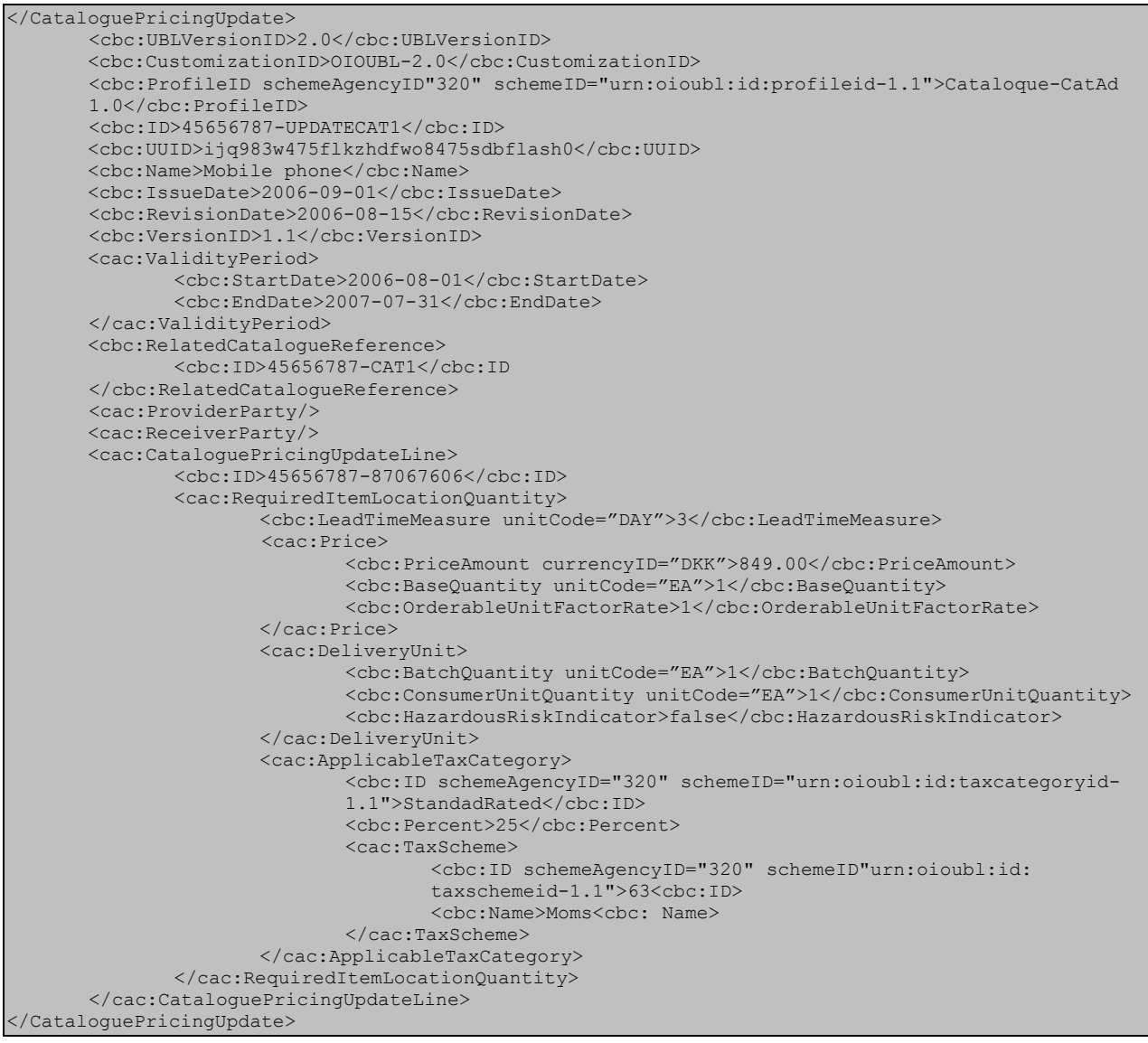

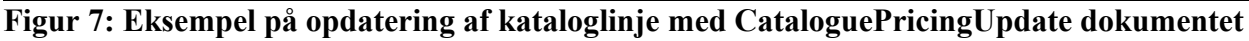

Den vare der skal opdateres, identificeres under *CataloguePricingUpdateLine/ID.* Da dokumentet kun kan opdatere eksisterende varer, er der ikke behov for en *ActionCode* som i Catalogue dokumentet.

skal opdateres

## *4.2.3 Opdatering med CatalogueItemSpecificationUpdate*

Figur 8 viser, hvordan varespecifikationen kan opdateres ved brug af CatalogueItemSpecificationUpdate dokumentet. Bemærk, at *ProviderParty* og *ReceiverParty* er obligatoriske og de skal være udfyldt, hvilket ikke er tilfældet i eksemplet.

Princippet for udfyldelse af headeroplysninger i dokumentet er de samme som for CataloguePricingUpdate dokumentet. Der angives et *ID* for dokumentet, og der henvises til det katalog der skal opdateres under *RelatedCatalogueReference/ID.*

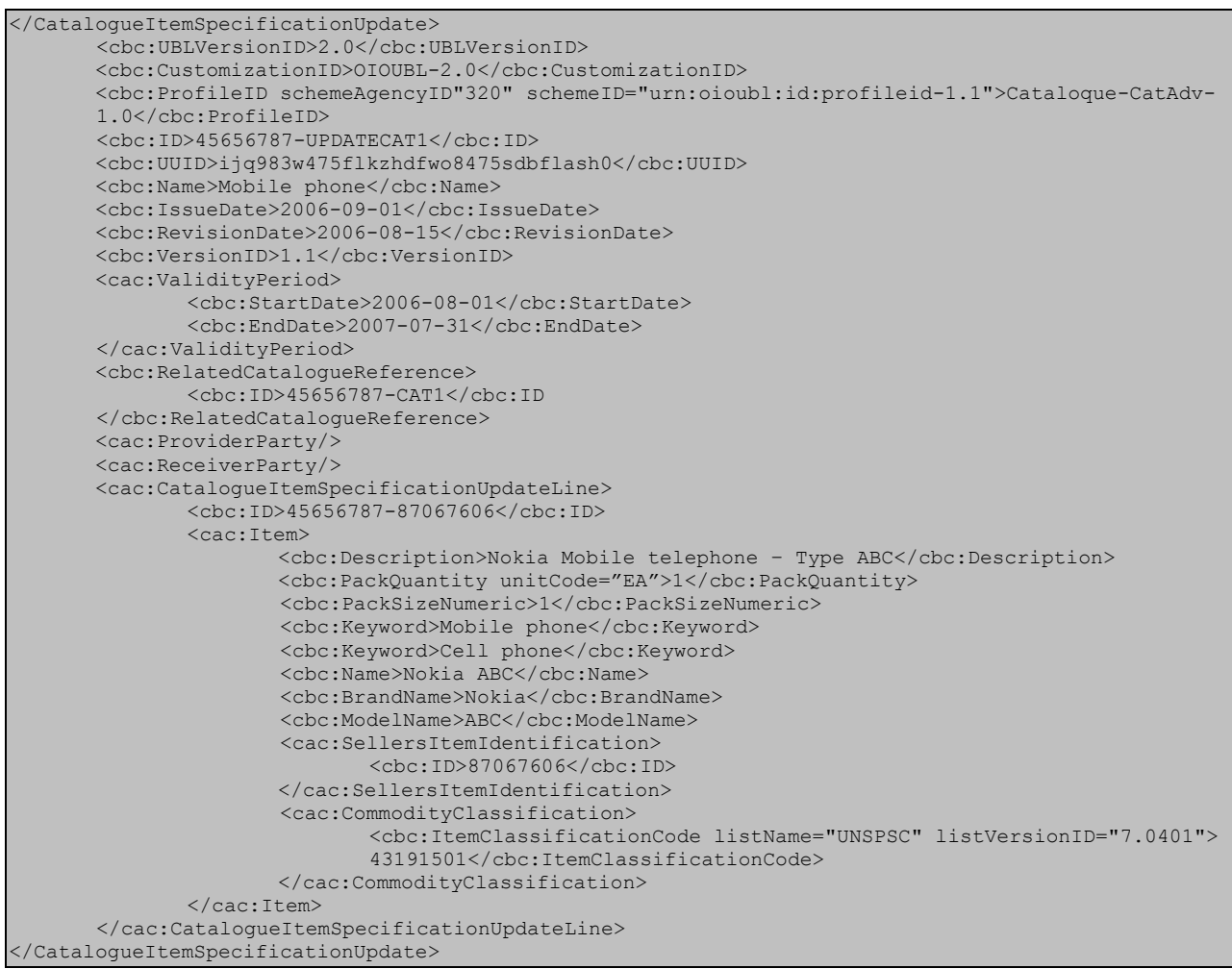

**Figur 8: Eksempel på opdatering af kataloglinje med CatalogueItemSpecificationUpdate dokumentet**

Under *CatalogueItemSpecificationUpdateLine/ID* identificeres den vare der skal opdateres. Under *Item* klassen laves de ønskede opdateringer.

## *4.3 Eksempel på angivelse af gyldighedsperiode*

Der skal angives en startdato (*StartDate*) ved brug af *ValidityPeriod*, der definerer fra hvilken dato et givet katalog eller et givet produkt er gyldigt, og dermed tilgængeligt for indkøb. Der kan angives en slutdato (*EndDate*). Angives ikke en slutdato er kataloget eller varen gyldigt på ubestemt tid, eller indtil den slettes af katalogudbyderen.

Datoerne kan suppleres med tidspunkter i *StartTime* og *EndTime*.

```
<cac:ValidityPeriod>
       <cbc:StartDate>2006-08-01</cbc:StartDate>
       <cbc:StartTime>12:00:00</cbc:StartTime>
       <cbc:EndDate>2007-08-01</cbc:EndDate>
       <cbc:EndTime>12:00:00</cbc:EndTime>
       <cbc:Description>Gyldighedsperioden er et år</cbc:Description>
</cac:ValidityPeriod>
```
**Figur 9: Eksempel på gyldighedsperiode**

## **5. Relevante kodelister**

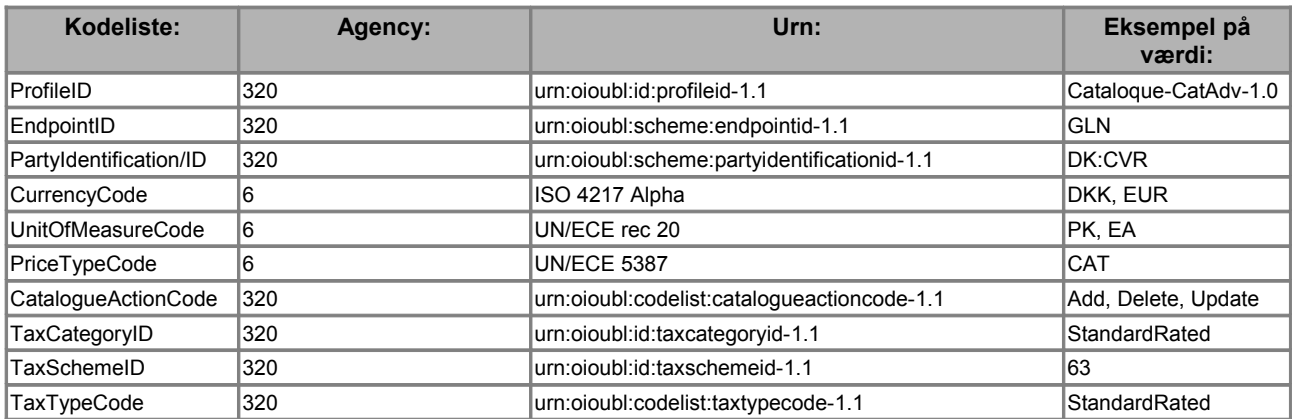

# **6. Termer og forkortelser**

Nedenfor summeres de vigtigste anvendte termer og forkortelser:

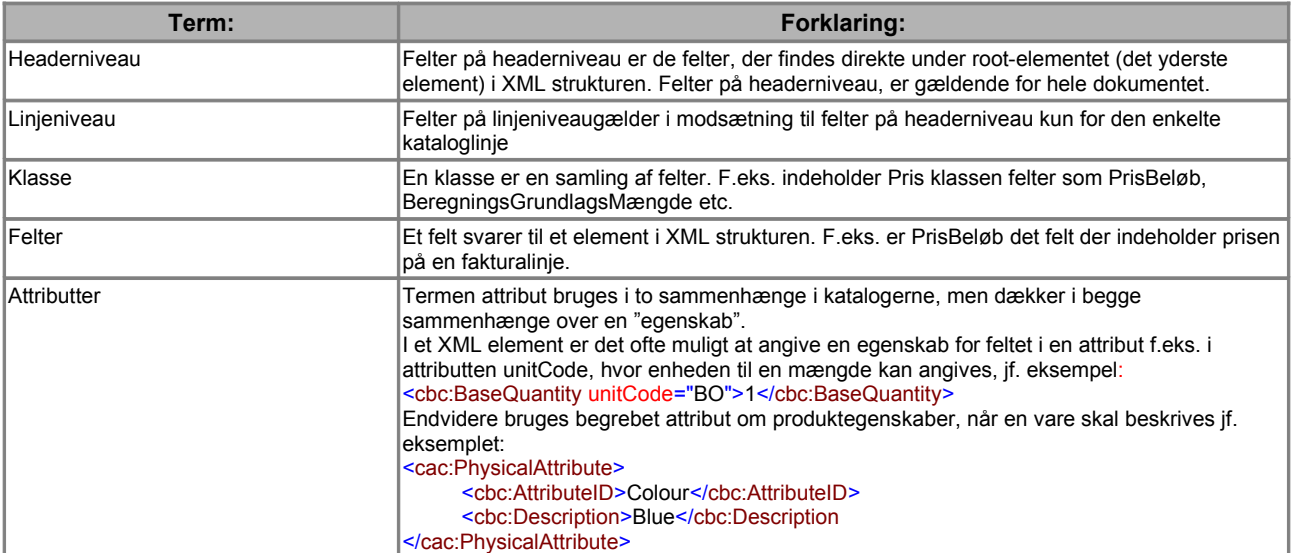